# *RESEAUX : Internetworking*

- *Repeater, Bridge, Switch*
- **100 Mbit/s, 1GBit/s, 10 Gbit/s, …**
- *Full duplex*
- *Router, Subnet mask*
- **Routages statique et dynamique**
- *Routing Information Protocol*
- *Internet Control Message Protocol***,** *Traceroute*
- **Configuration dynamique : DHCP**
- **Livres et URLs**

# *Repeater (répéteur)*

- **Fonction de niveau 1 (couche physique)**
- **Régénérer le signal : 500 m avec 10Base5**

**200 m avec 10Base2**

**100 m avec 10BaseT**

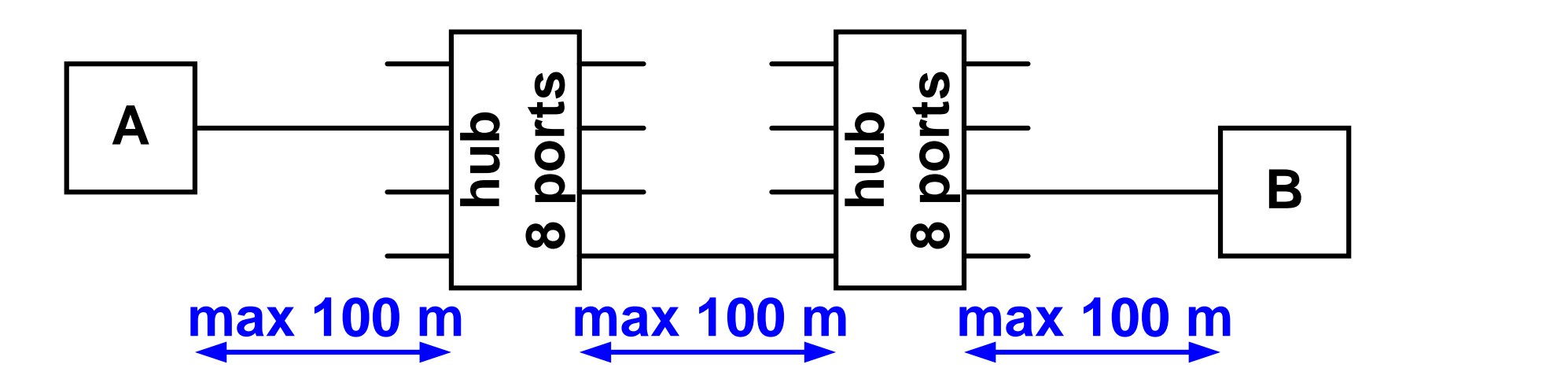

 **Interfaces électriques : connecteur AUI (15 pins) connecteur BNC connecteur RJ45**

 **Subdiviser un réseau en sous-réseaux (segments) à partir des adresses de niveau 2 ou MAC (***Medium Access Control***)**

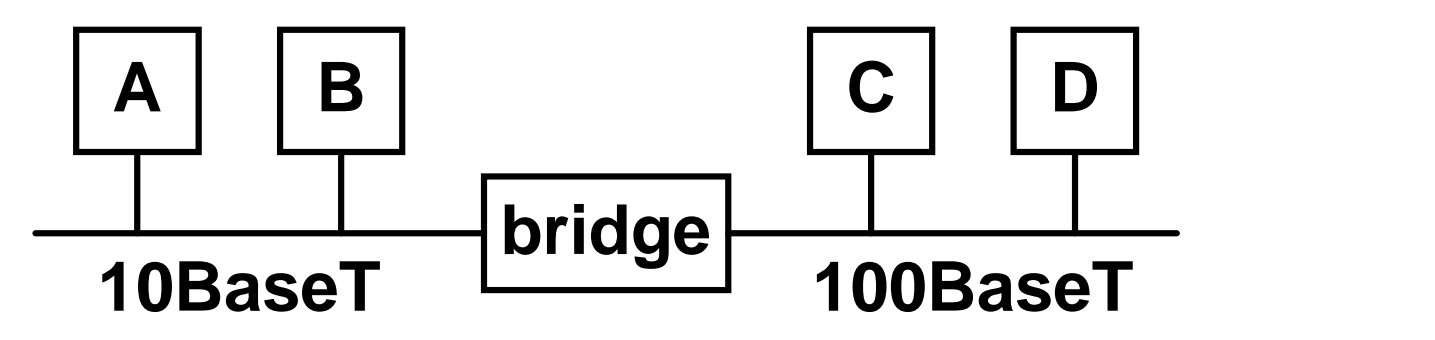

- *Local bridge* **relie 2 LANs**
- *Remote bridge* **utilise une liaison point à point Cu ou FO**

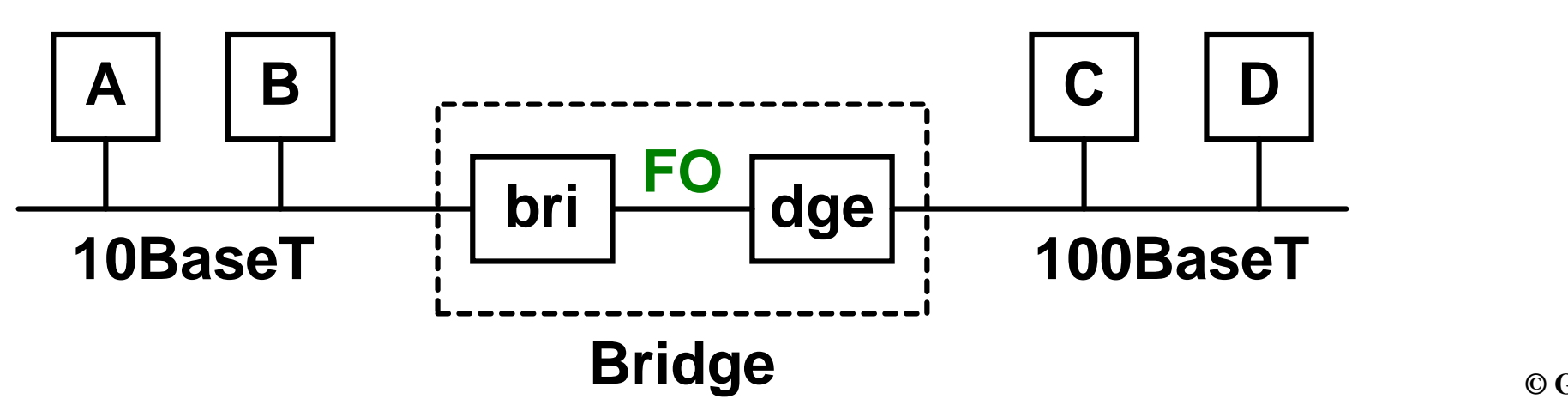

## *Apprentissage des adresses MAC*

- **1 Mise sous tension du** *bridge*
- **2 A émet une trame à B**

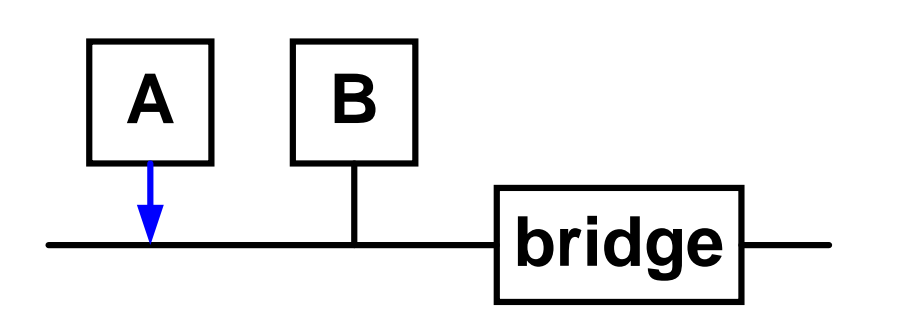

- **3** *Bridge learns* **: A se trouve sur le segment gauche**
- **4** *Bridge forwards* **la trame sur le segment de droite**
- **5 B répond à A**

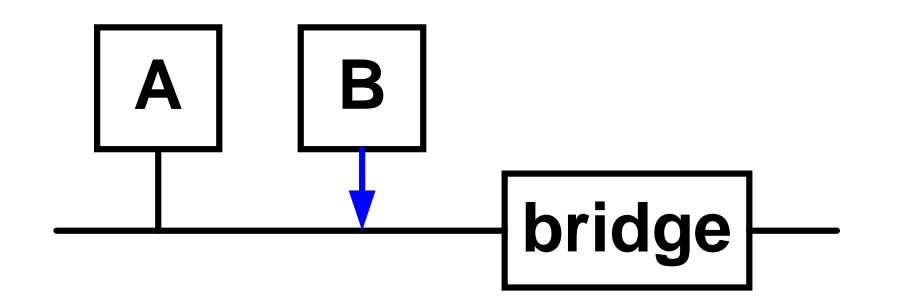

- **6** *Bridge learns* **: B se trouve sur le segment gauche**
- **7** *Bridge filters* **cette trame**

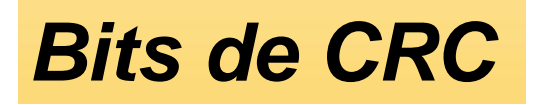

**Certains** *bridges* **transmettent ce CRC**

**Mécanisme d'extrémité à extremité** *(end to end)*

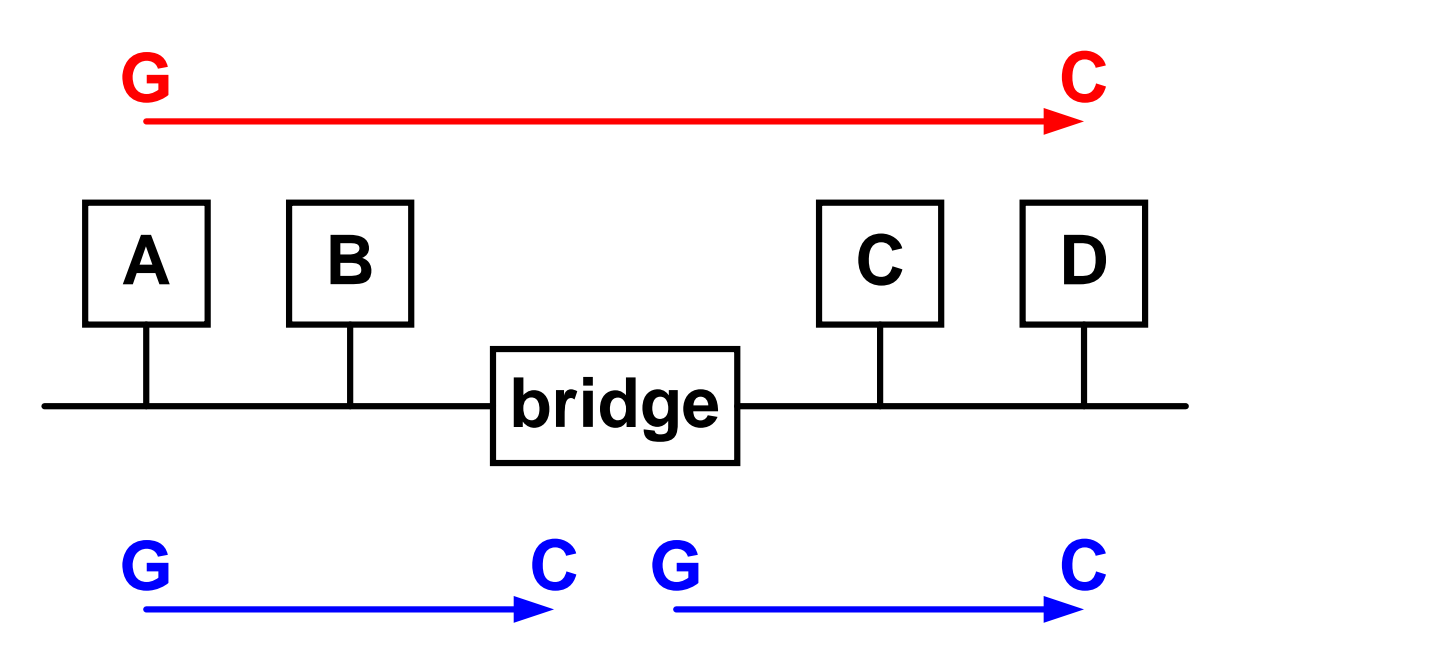

- **D'autres** *bridges* **gèrent ce CRC**
	- **Les trames avec erreur de CRC sont ignorées**
	- **Mécanisme en cascade**

# *Ethernet à 100 Mbit/s (1)*

- **La norme 100 Base T** *(Fast ethernet)***, apparue en 1994, reste compatible avec les réseaux** *ethernet* **à 10 Mbit/s**
- **Elle conserve l'accès non déterministe, défini dans la norme IEEE 802.3 (CSMA/CD) et permet une distance maximale de 100 m sur paire torsadée entre nœud et** *hub*
- **Le temps de propagation max aller et retour** *(RTD : Round Trip Delay)* **est cette fois de 5,1 s (51 s à 10 Mbit/s) alors que l'***interframe gap* **= 0,96 s (9,6 s à 10 Mbit/s) correspond toujours à 12 octets**
- **Variantes : 100 Base TX 2 paires torsadées**
	-
	- **100 Base T4 4 paires torsadées**
	- **100 Base FX 2 fibres multimode**

**Détection automatique** *(auto negotiation)*

**Certains** *hubs auto sensing* **sont capables de détecter le type de nœud : 10 Base T, 100 Base TX, 100 Base T4**

**Réseau mixte 10/100 Mbit/s ?**

**L'introduction de nœuds 100 Base T se fait de façon assez naturelle car elle ne remet pas en cause le câblage existant**

 **La migration s'effectue progressivement avec des** *hubs* **hybrides 10/100** Base  $T \rightarrow$  voir Ex 2

# *Switch (commutateur)*

 **Ce commutateur** *(switch)***, à ne pas confondre avec un** *hub***, fonctionne sur le principe du** *multiport bridge*

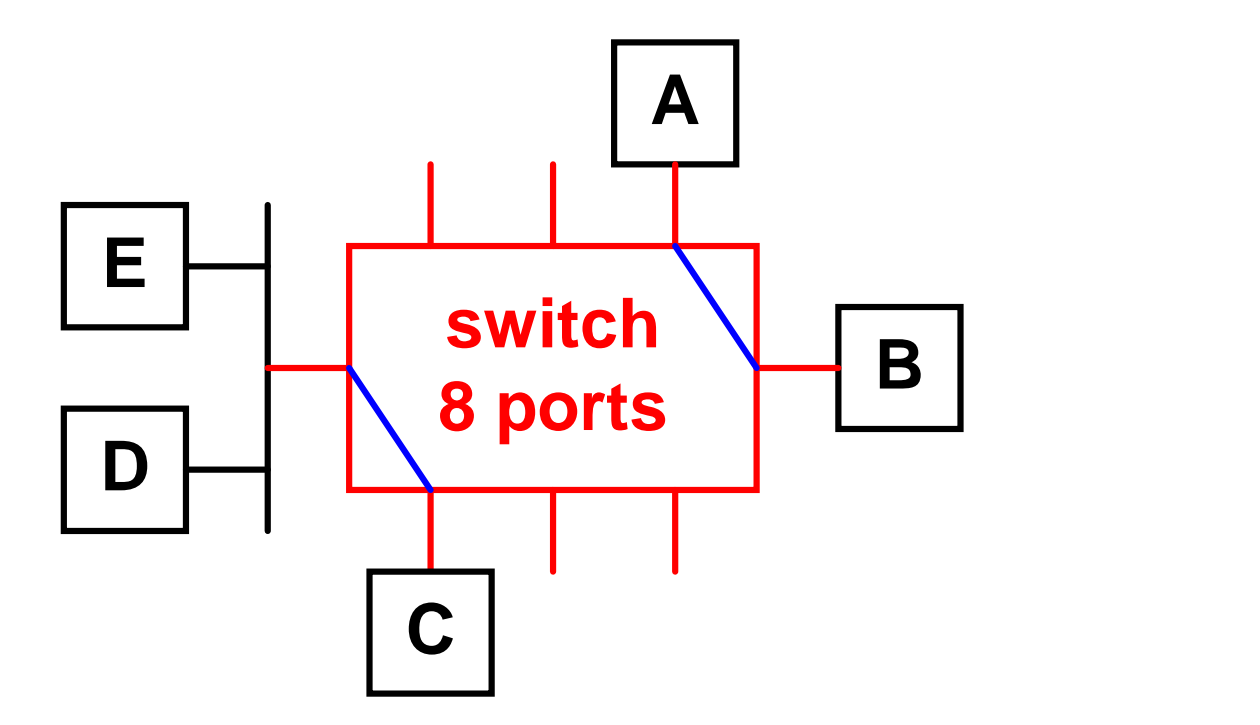

 **Il teste chaque trame (adresse de destination) et ouvre au besoin un canal entre ces 2 ports; plusieurs canaux pouvant être actifs simultanément (4 au maximum dans l'exemple)**

*Switch : Table*

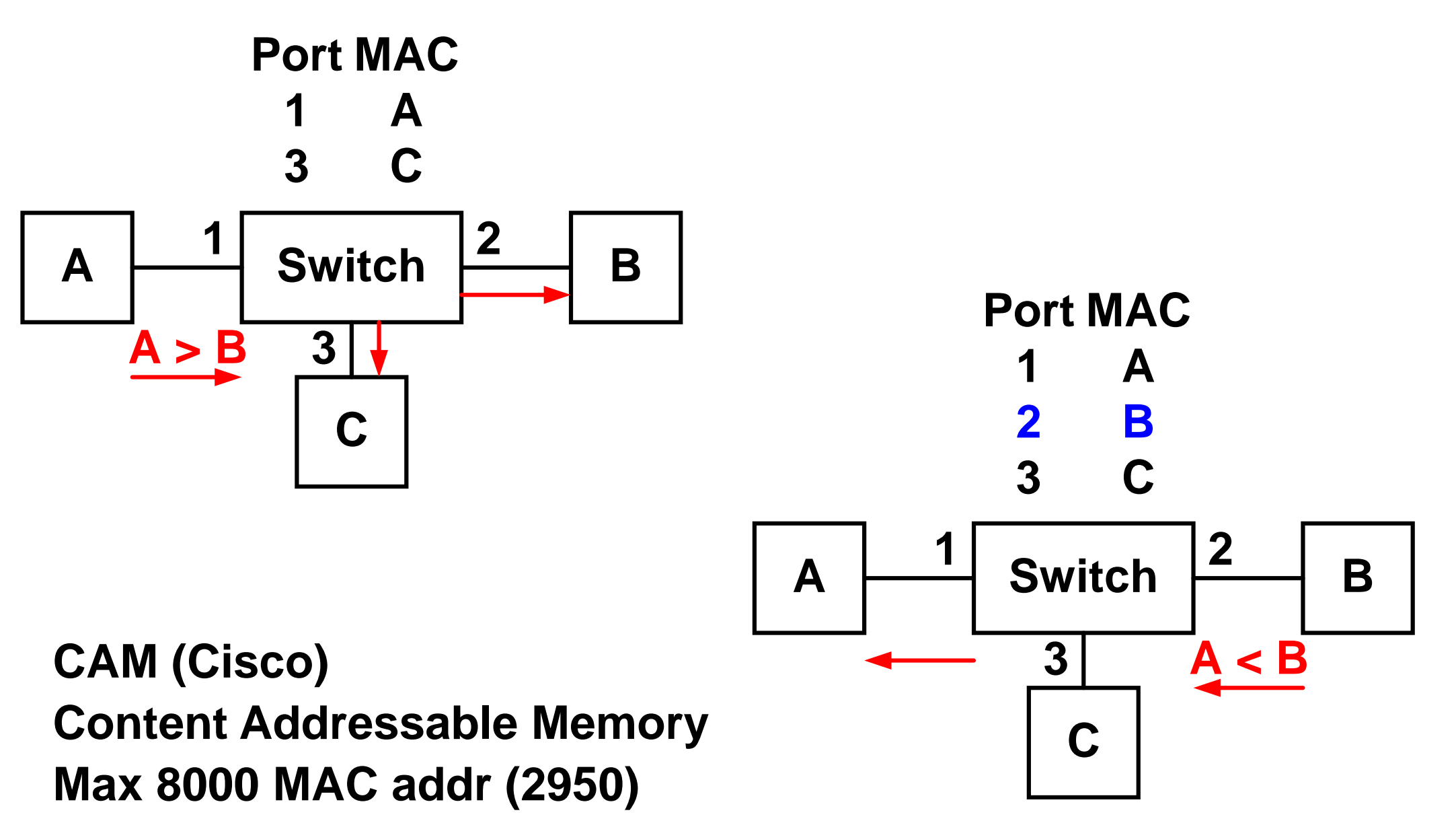

- **Le commutateur mémorise l'adresse source MAC de chaque trame dans sa table de filtrage**
- **Si l'adresse de destination de la trame est inconnue; la trame est diffusée sur tous les ports**
- **Chaque commutateur dispose d'une certaine capacité de mémorisation**
- **La capacité de transmission à l'intérieur du commutateur doit être suffisante pour écouler plusieurs trames simultanées Transmission en parallèle sur un bus**

## *Principe de fonctionnement (2)*

 **Que se passe-t-il si A et B émettent simultanément une trame destinée à C ?**

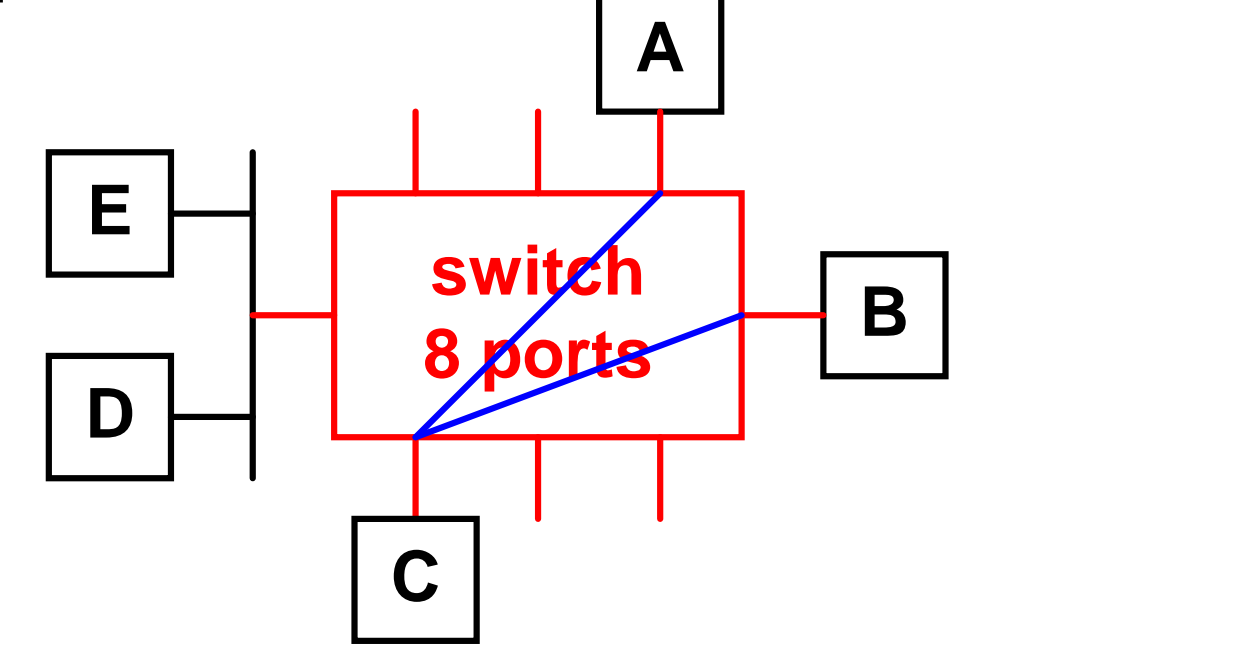

- **Le commutateur dispose de mémoire tampon (FIFO)**
- $\bullet$  FIFO plein  $\to$  perte de trame

## *Architecture Cisco Catalyst*

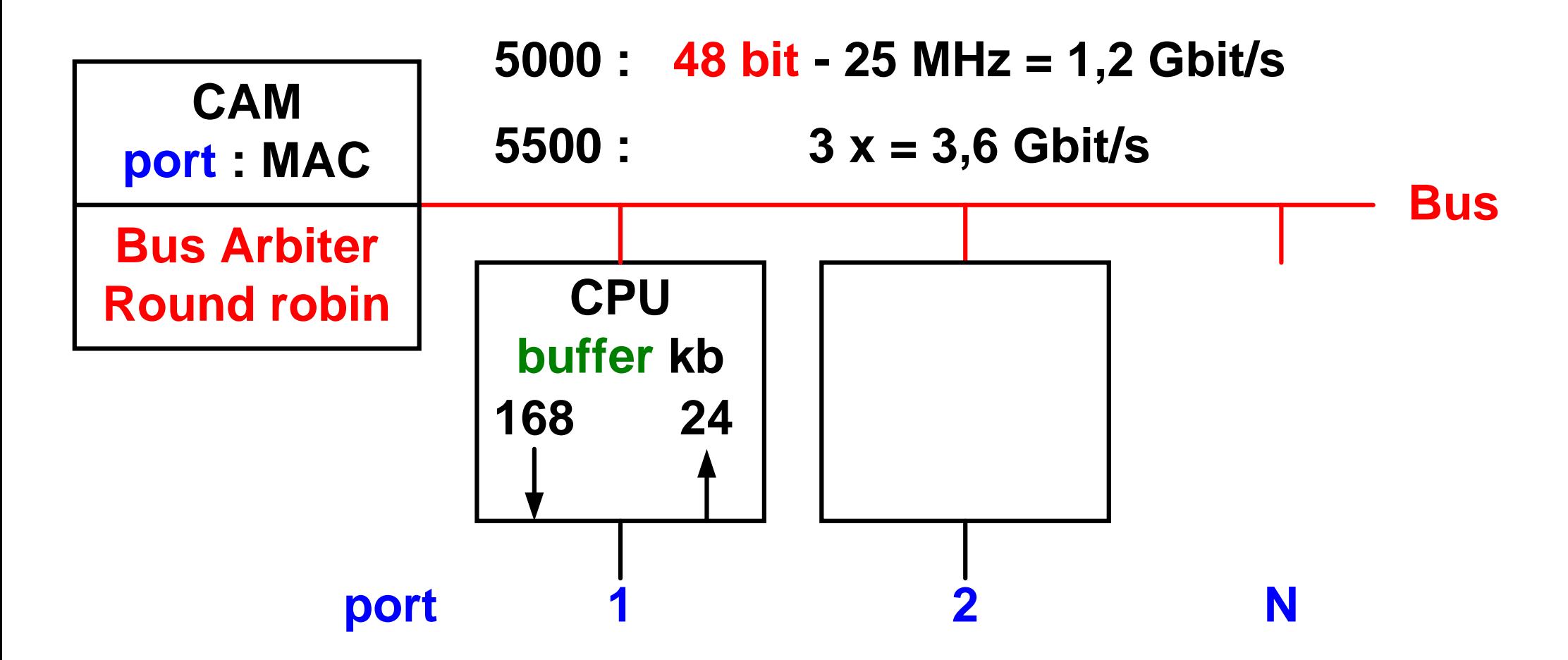

- *Frame transmitted to all port - Instruct non destination port*
- *Latency = 10 µs* **+** *length of frame (store & forward)*
- **Catalyst 2950 (labo) : 24 ports 10/100 – 3,6 Mpps (64 byte)**

## *Domaines de collisions & diffusion*

 **Dans cet exemple, les éventuelles collisions sur le segment des nœuds D et E ne sont pas visibles sur les autres ports du commutateur**

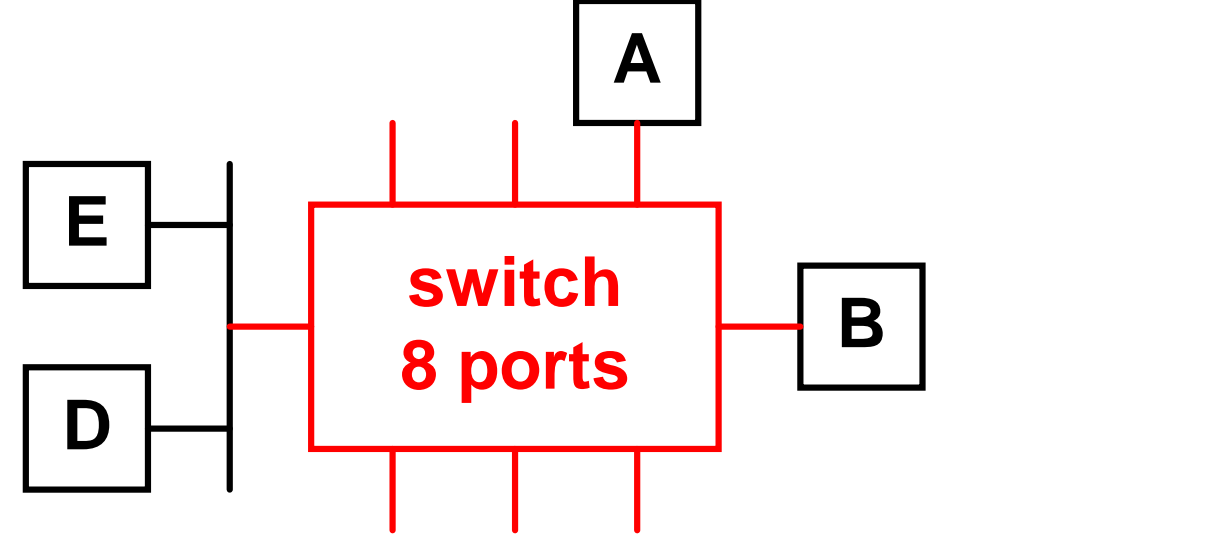

- **Chaque port constitue donc son propre domaine de collisions**
- **L'adresse de diffusion (FFFFFFFFFFFF) est propagée sur tous les autres ports**
	- **Un seul domaine de diffusion** *(broadcast domain)*

#### *Shared versus switched LAN*

- **Un réseau 10 Base T composé de** *hubs* **partage une bande passante de 10 Mbit/s** *shared LAN*
- **Un commutateur 10 Base T permet l'émission de plusieurs trames simultanées** *switched LAN*

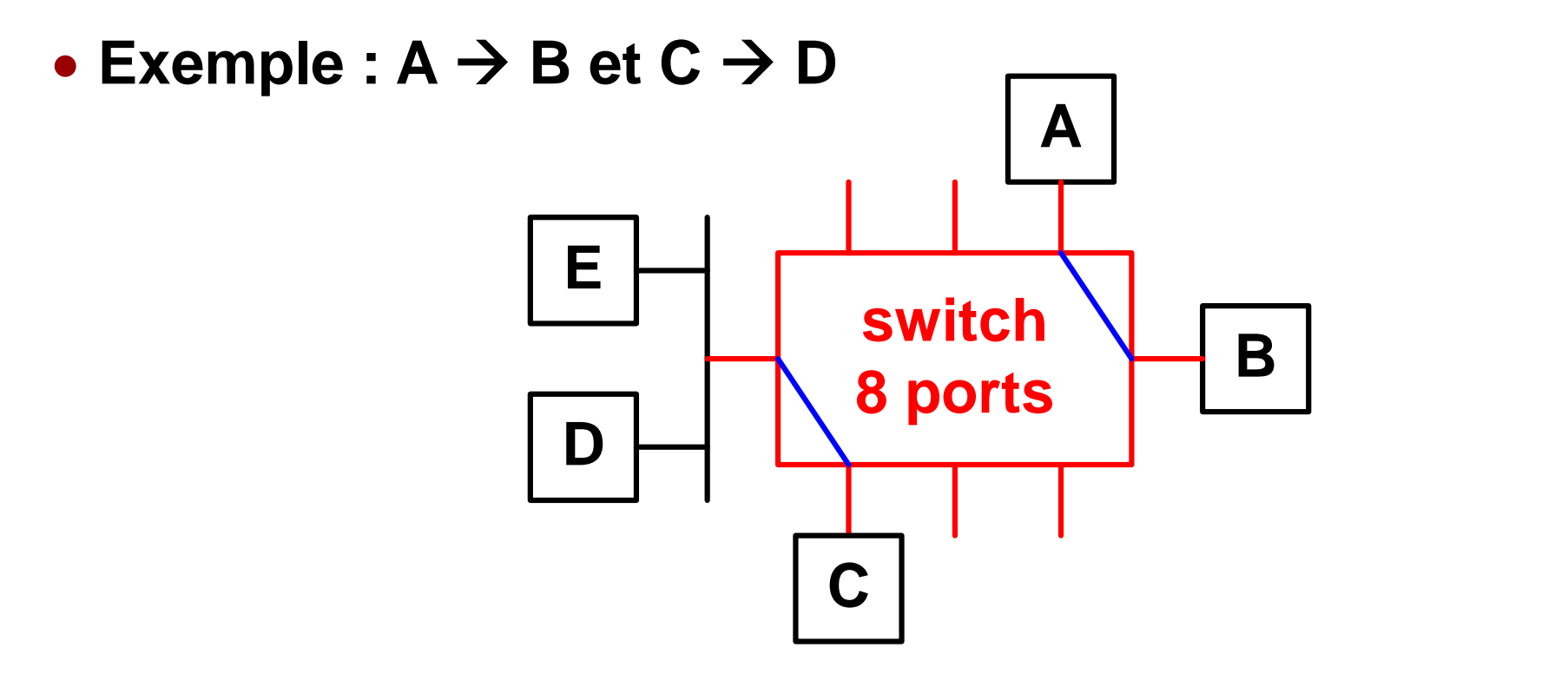

# *Full duplex*

 **La majorité des commutateurs 100 Base T autorisent l'émission et la réception simultanées**

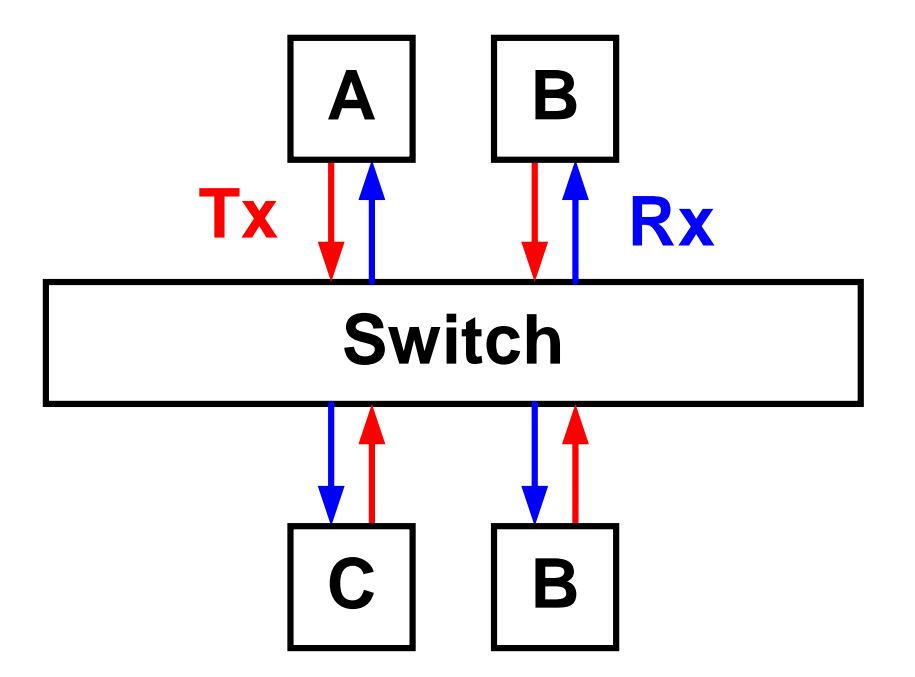

## *Commutateur cut-through*

**Il commute la trame dès qu'il a reçu l'adresse de destination**

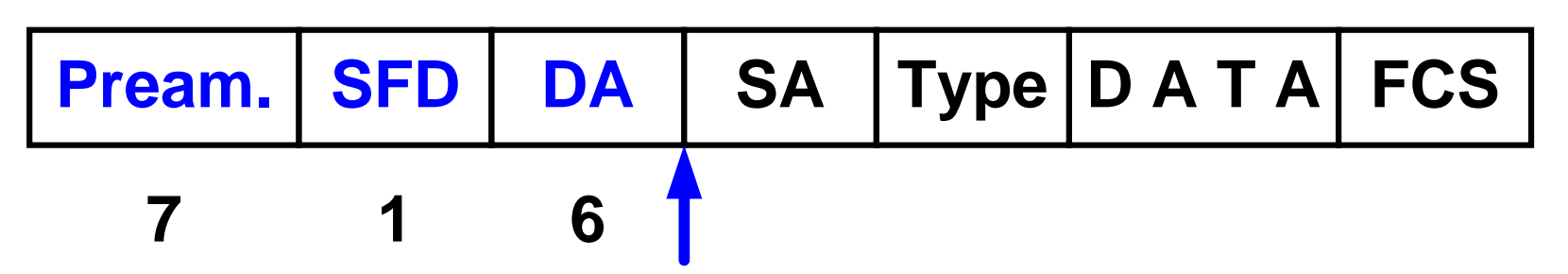

- **Temps de latence minimum (~15 s) indépendant de la longueur de trame pour D = 10 Mbit/s**
- **Retransmission des erreurs (CRC, trame trop courte)**
- **Même débit débits 10 - 100 Mbit/s pas possibles**
- **Commutation au niveau matériel** *(switch fabric, ASIC = Application Specific Integrated Circuit)*

## *Commutateur store & forward*

 **La trame n'est commutée que lorsqu'elle a été complètement reçue**

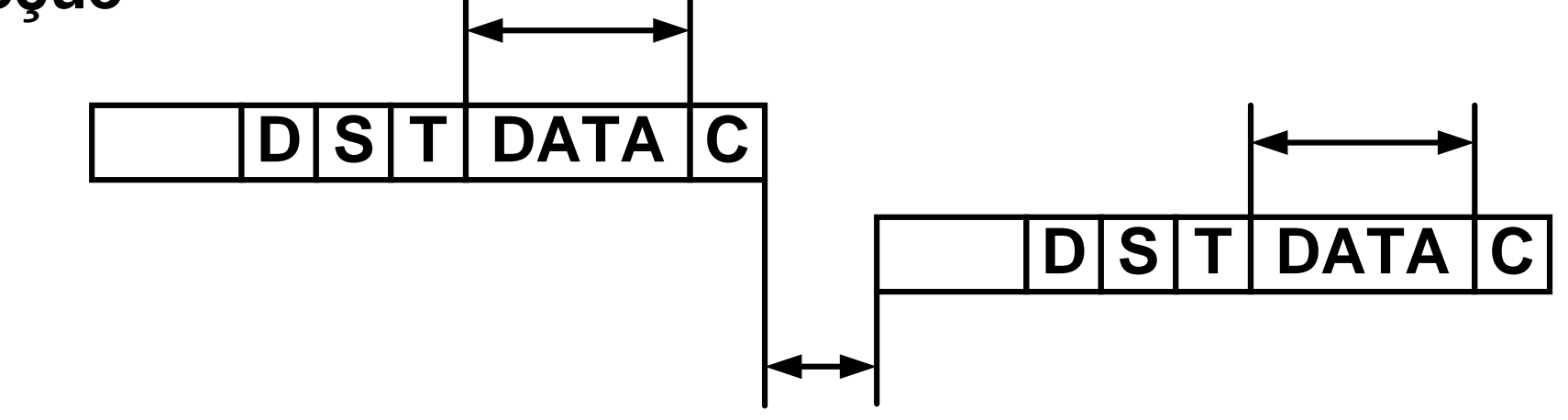

- **Temps de latence dépendant de la longueur de la trame**
- **Erreurs sont filtrées (CRC, trame trop courte)**
- **Adaptation possible de débit 10 - 100 Mbit/s**
- **Commutation au niveau logiciel (CPU, RISC)**
- **Mises à jour possibles du logiciel**

# *Gigabit ethernet (1)*

- **Cette norme, apparue en 1999, conserve le format de trames** *ethernet*
- **Elle est principalement utilisée en mode** *full duplex* **où la méthode d'accès CSMA/CD est désactivée**
- **La charge théorique max est alors de 1,488 Mio trame/s**
- **802.3z : 1000 Base CX 25 m** *shielded balanced copper* **1000 Base SX 550 m fibre optique multimode 1000 Base LX 3 km fibre optique monomode**
- **802.3ab 1000 Base T 100 m UTP cat. 5 (4 paires)**

## *Gigabit ethernet (2)*

- **La méthode d'accès CSMA/CD, active qu'en** *half duplex***, a été modifiée afin de permettre une distance suffisante**
- **La durée minimale d'émission de la trame est fixée à 512 octets permettant ainsi une domaine de collision de 200 m**
- **Le contrôleur** *ethernet***, qui doit émettre une trame de longueur inférieure, génère un signal particulier tout en détectant les colisions** *(carrier extension)*
- **Le débit utile, dans le cas le plus défavorable (émission de trames de 64 octets), atteint ainsi 120 Mbit/s !**

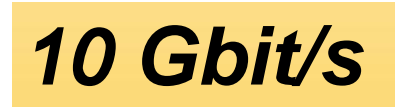

- **Ratification du standard en 2002**
- **Extension** *full duplex*
- **100 m à 40 km selon la fibre (monomode, multimode)**
- **Intéresser les opérateurs (ISP) !**

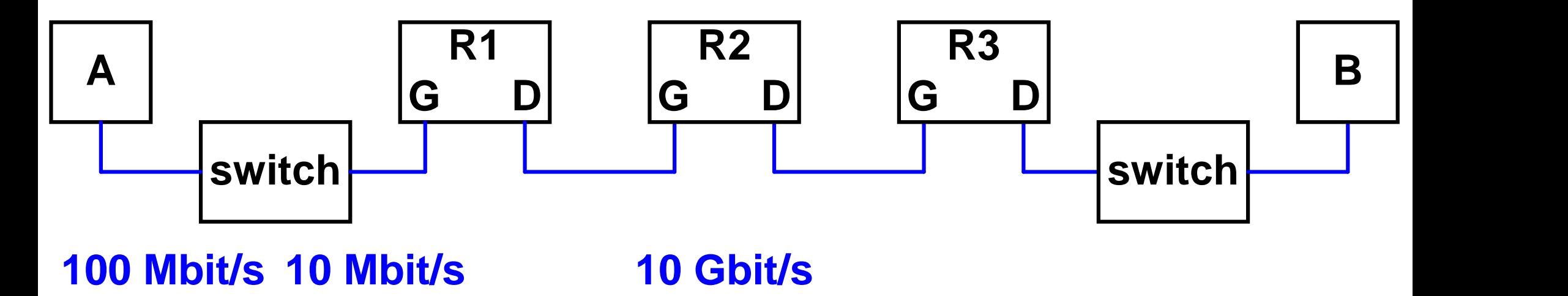

 *Internet* **est constitué de réseaux** *(Network)* **reliés par des routeurs** *(Router)*

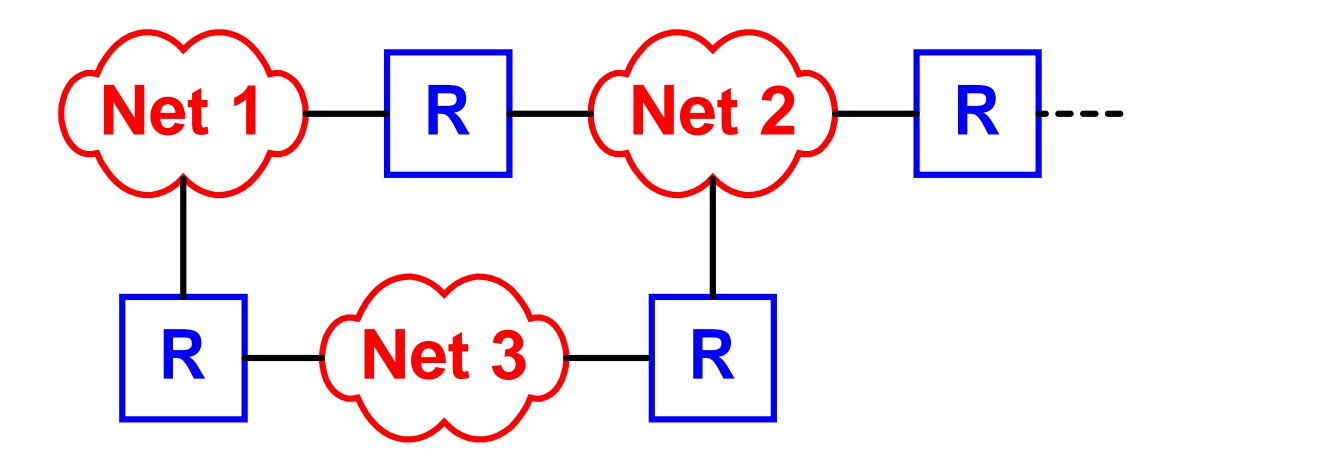

- **Adresse IP (32 bits) = network + host Serveur Alpha de l'EIG = 129.194.184.2**
	- **adresse de classe B**
	- **network = 129.194**
	- $\rightarrow$  **host** = **184.2**

## *Configuration de mon PC*

**UniGE dispose de la classe B 129.194.H.H**

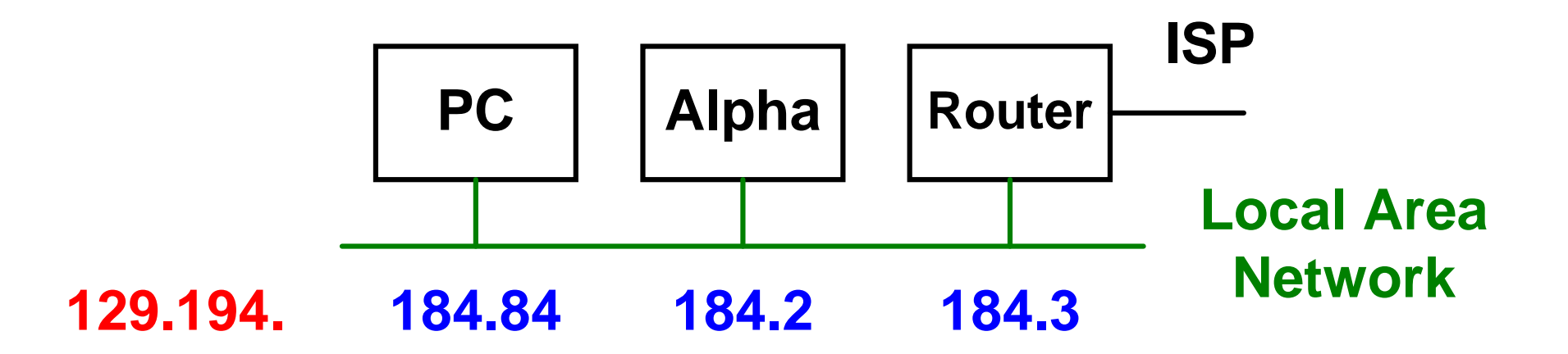

 **PC** *IP address* **129.194.184.84 Adresse IP** *Subnet mask* **255.255.0.0 Masque** *Router* **129.194.184.3 Routeur** *DNS* **129.194.4.6 Serveur DNS**

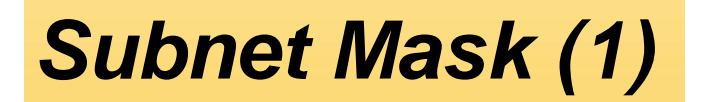

**Valeur par défaut (adresse de classe B dans notre cas)**

#### **255.255.0.0**

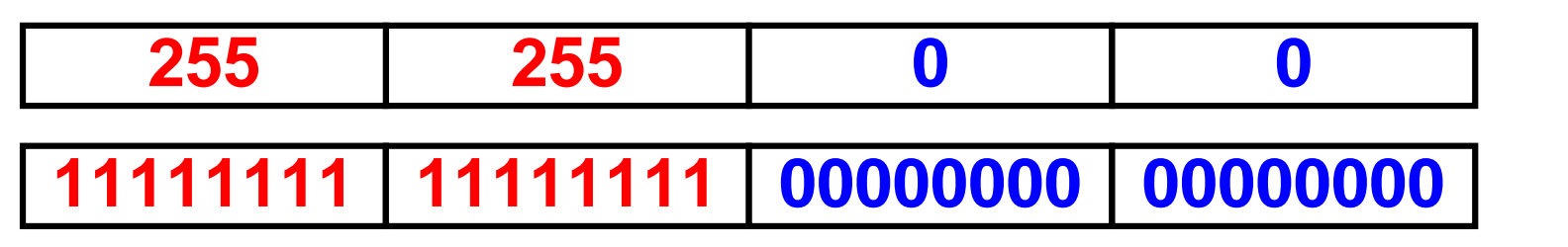

- **Ce masque permet de distinguer, parmi toutes les destinations possibles, entre destination directe ou indirecte**
- **Notation Cisco : 129.194.184.0/16 (16 bits à 1)**

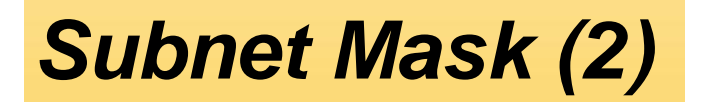

*Direct destination*

**ping 129.194.184.2** *subnet mask* **255.255.0.0** *same network*

*Indirect destination*

**ping 130.59.1.40** *subnet mask* **255.255.0.0** *other network router* **= 129.194.184.3**

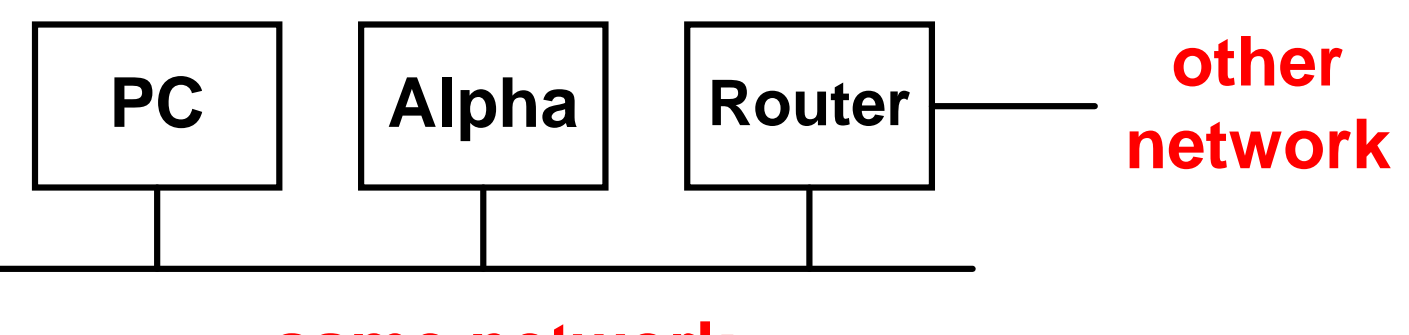

## *Client – internet – Serveur*

**Les routeurs ne gèrent que le protocole IP**

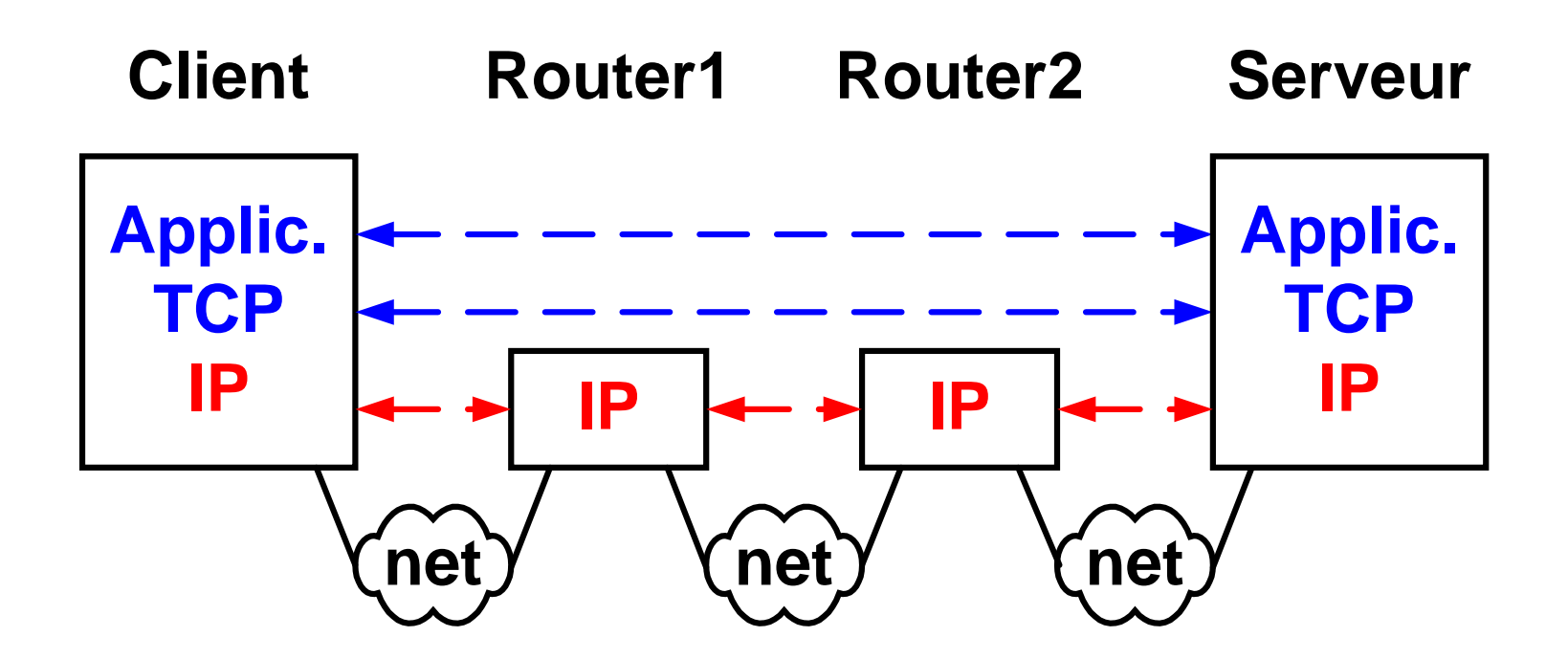

 **Les couches Application et TCP ont une signification d'extrémité à extrémité** *(end to end protocol)* **alors que les protocoles IP sont en cascade**

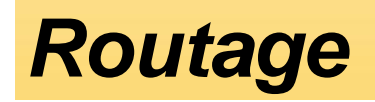

 **Chaque datagramme reçu doit être acheminé sur le bon interface**

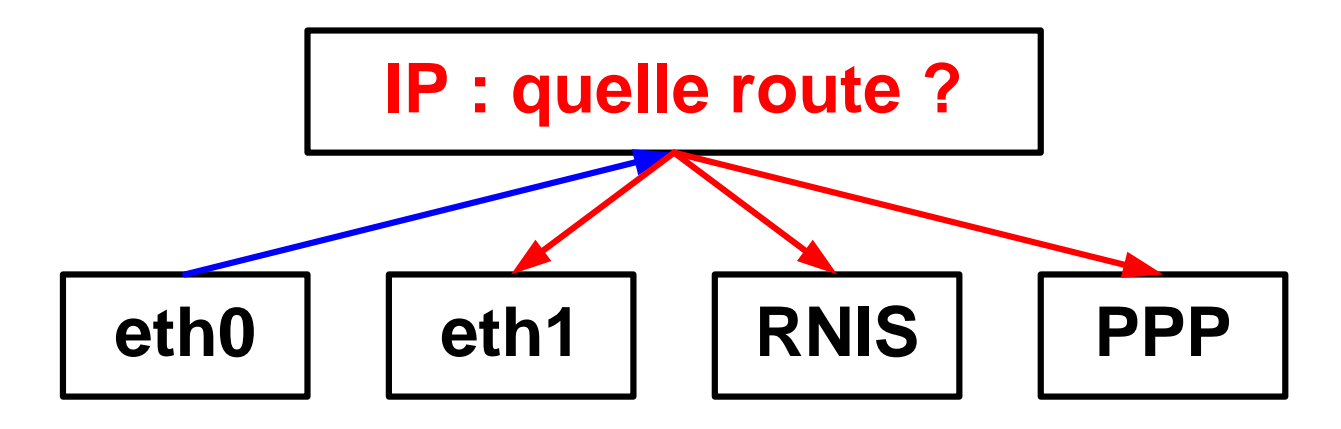

 **Couche IP, orientée sans connexion** *(best effort)* **ne fonctionne pas sur le principe du** *Switched Virtual Circuit* **X.25 ou du label** *Multi Protocol Label Switching*

## *Routage statique*

 **Dans cet exemple, chaque équipement est configuré manuellement (commandes Unix)**

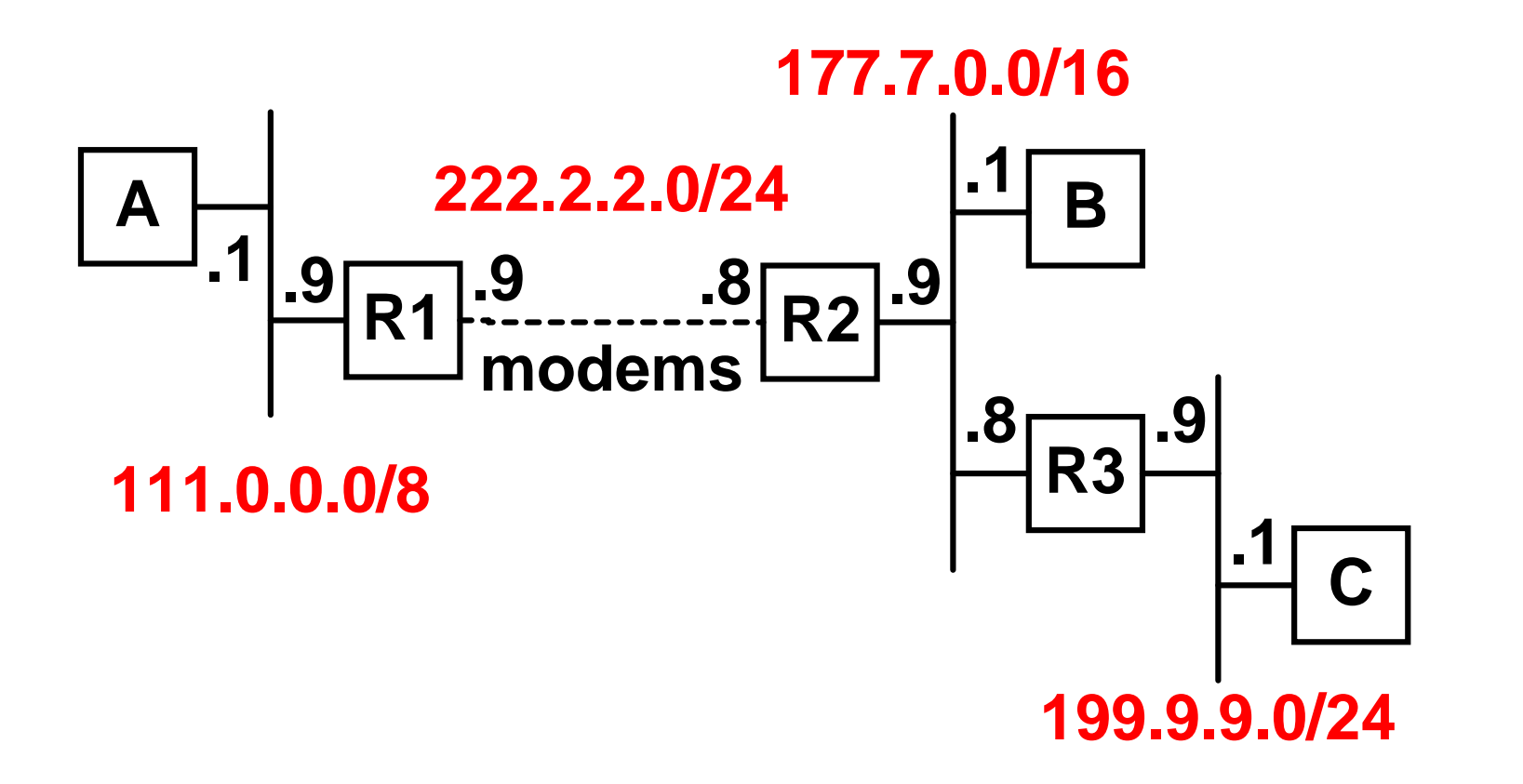

#### *Sur la machine B*

- **ifconfig eth0 177.7.0.1 mask 255.255.0.0**
- **route add 111.0.0.0 177.7.0.9**
- **route add 199.9.9.0 177.7.0.8**

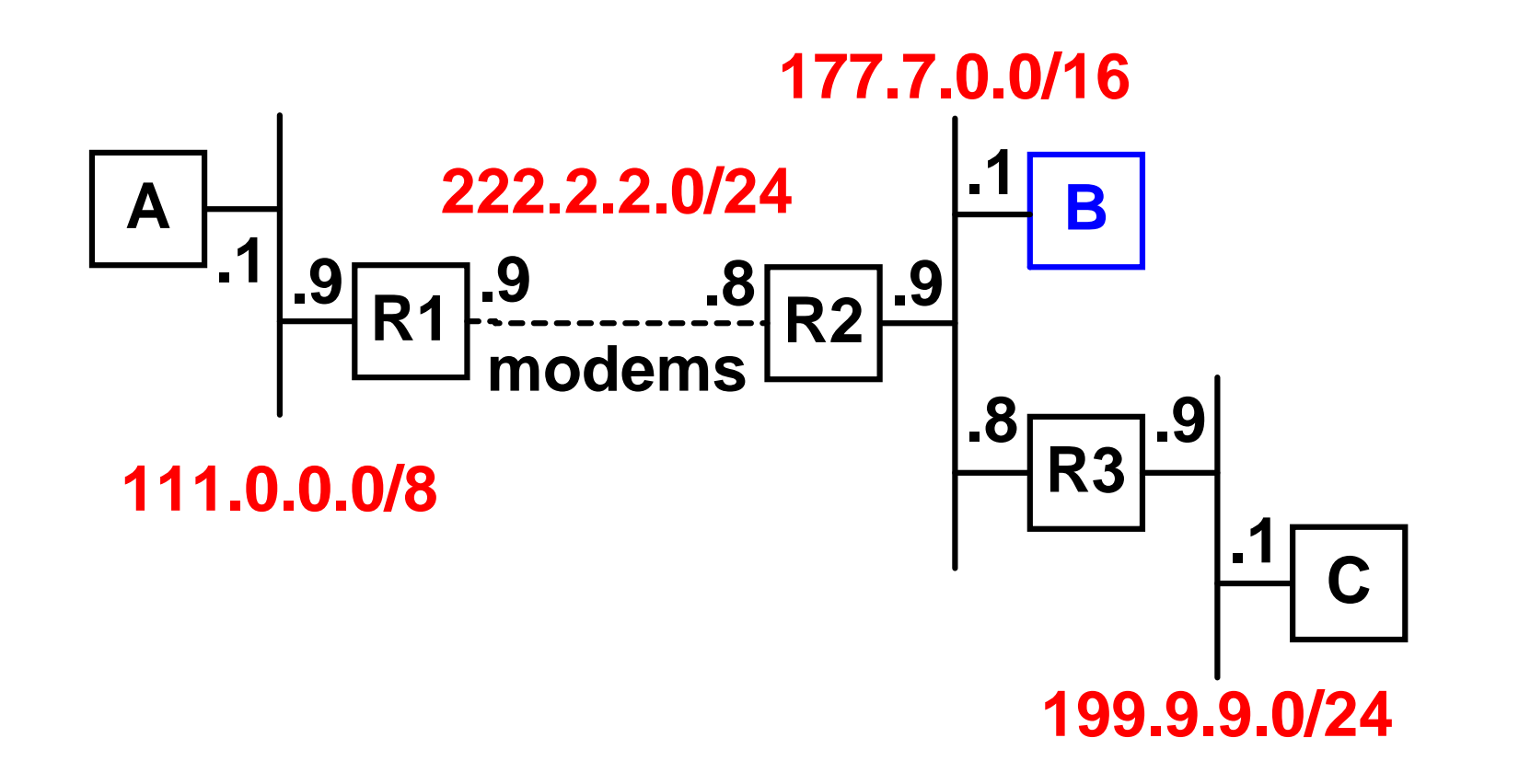

## *Sur la machine A*

**ifconfig eth0 111.0.0.1 mask 255.0.0.0**

**route add default 111.0.0.9**

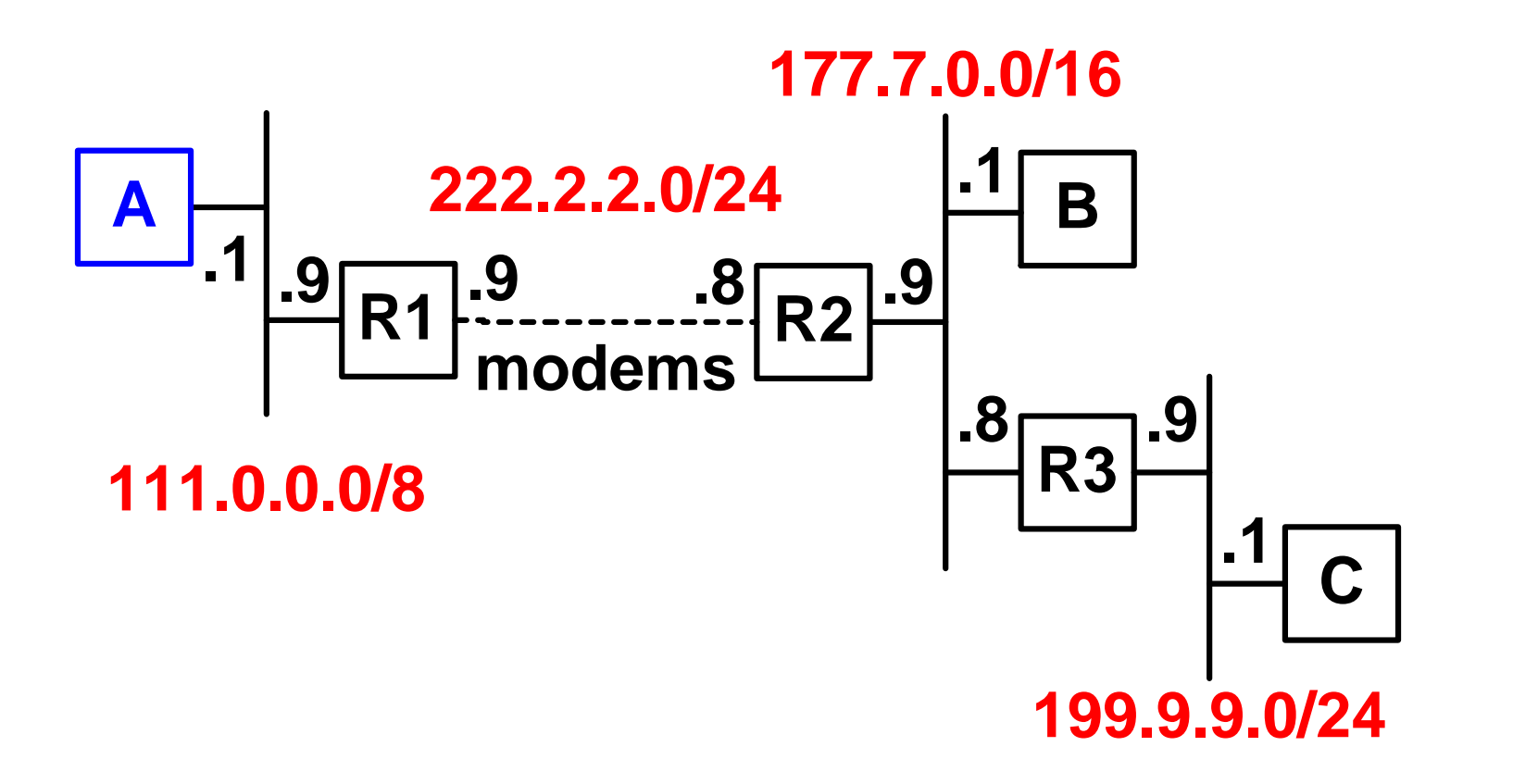

#### *Sur le routeur R1*

- **ifconfig eth0 111.0.0.9 mask 255.0.0.0**
- **ifconfig le0 222.2.2.9 mask 255.255.255.0**
- **route add default 222.2.2.8**

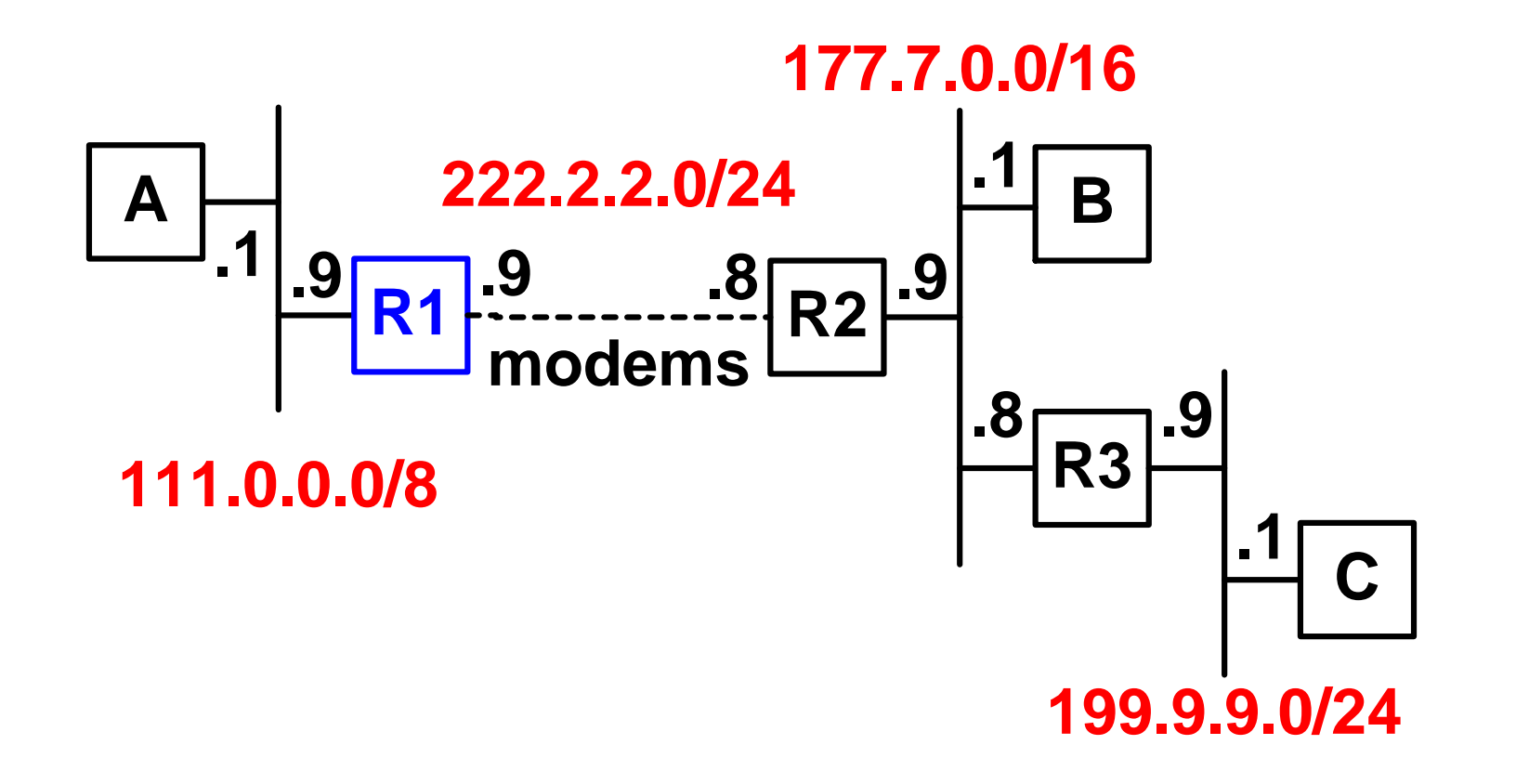

## *Table de routage de R1*

 **Chaque routeur gère une table de routage IP (***IP routing table***) qu'il consulte à chaque fois qu'il reçoit un datagramme**

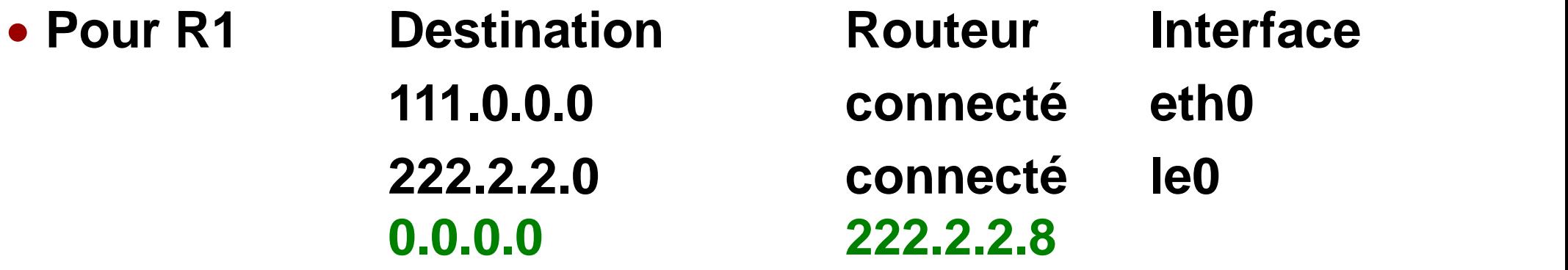

**Chaque routeur possède généralement une route par défaut**

#### *Sur le routeur R2*

- **ifconfig eth0 177.7.0.9 mask 255.255.0.0**
- **ifconfig le0 222.2.2.8 mask 255.255.255.0**
- **route add 111.0.0.0 222.2.2.9**
- **route add 199.9.9.0 177.7.0.8**

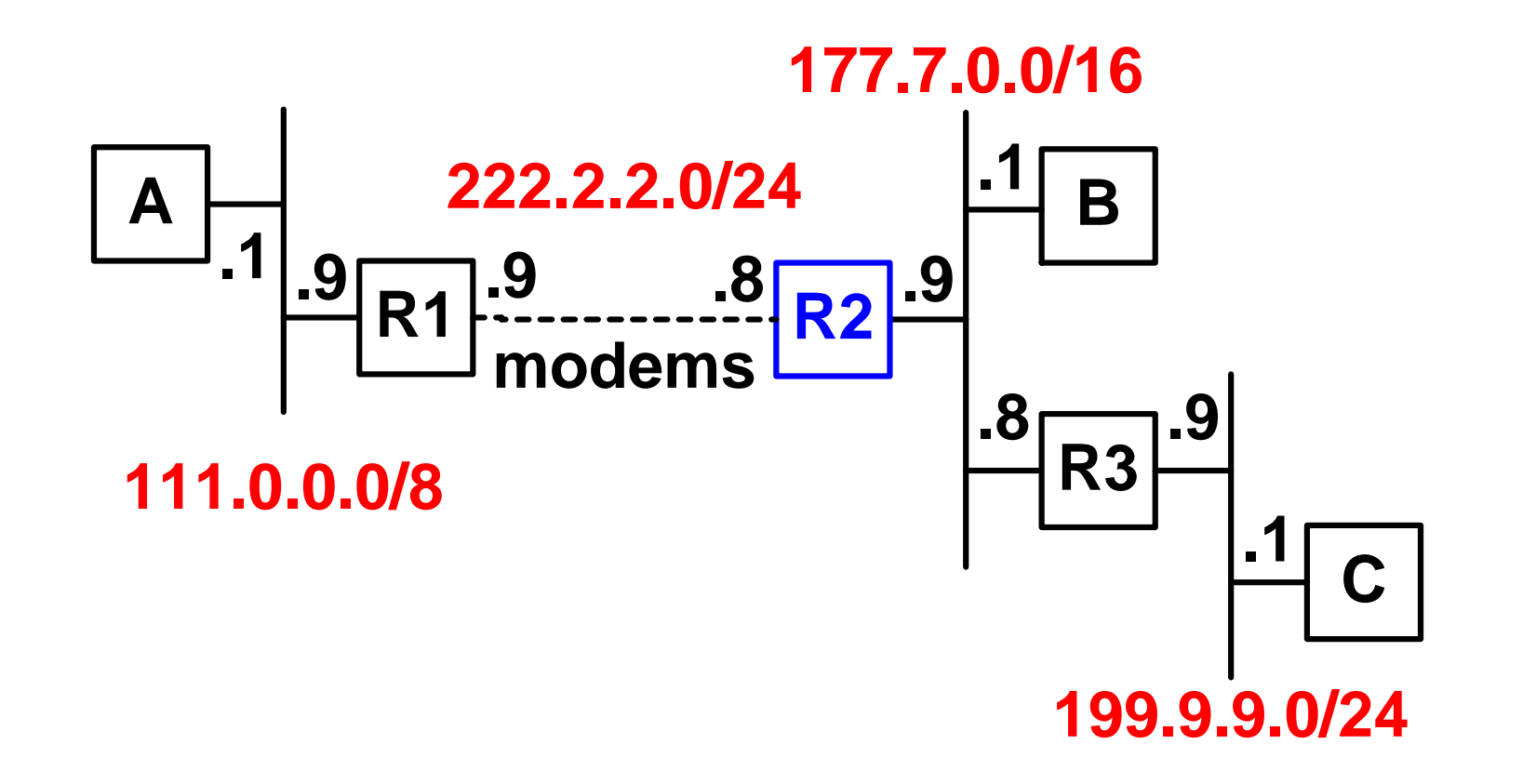

## *Routage dynamique*

- **Le routage dynamique met en œuvre un protocole de communication inter-routeurs (protocole de routage, RIP, …)**
- **Chaque routeur informe son(ses) voisin(s)**

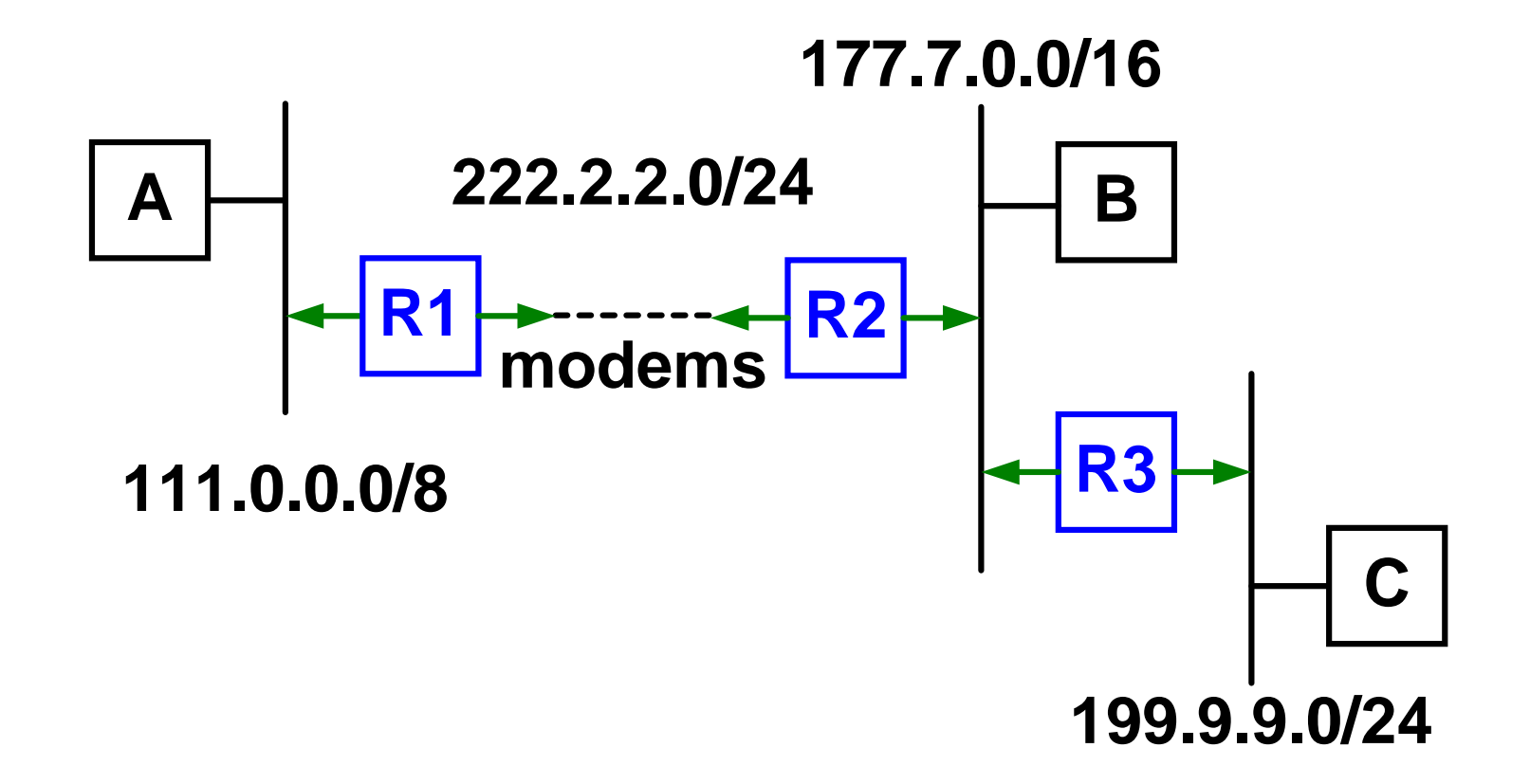

## *Configuration de R1*

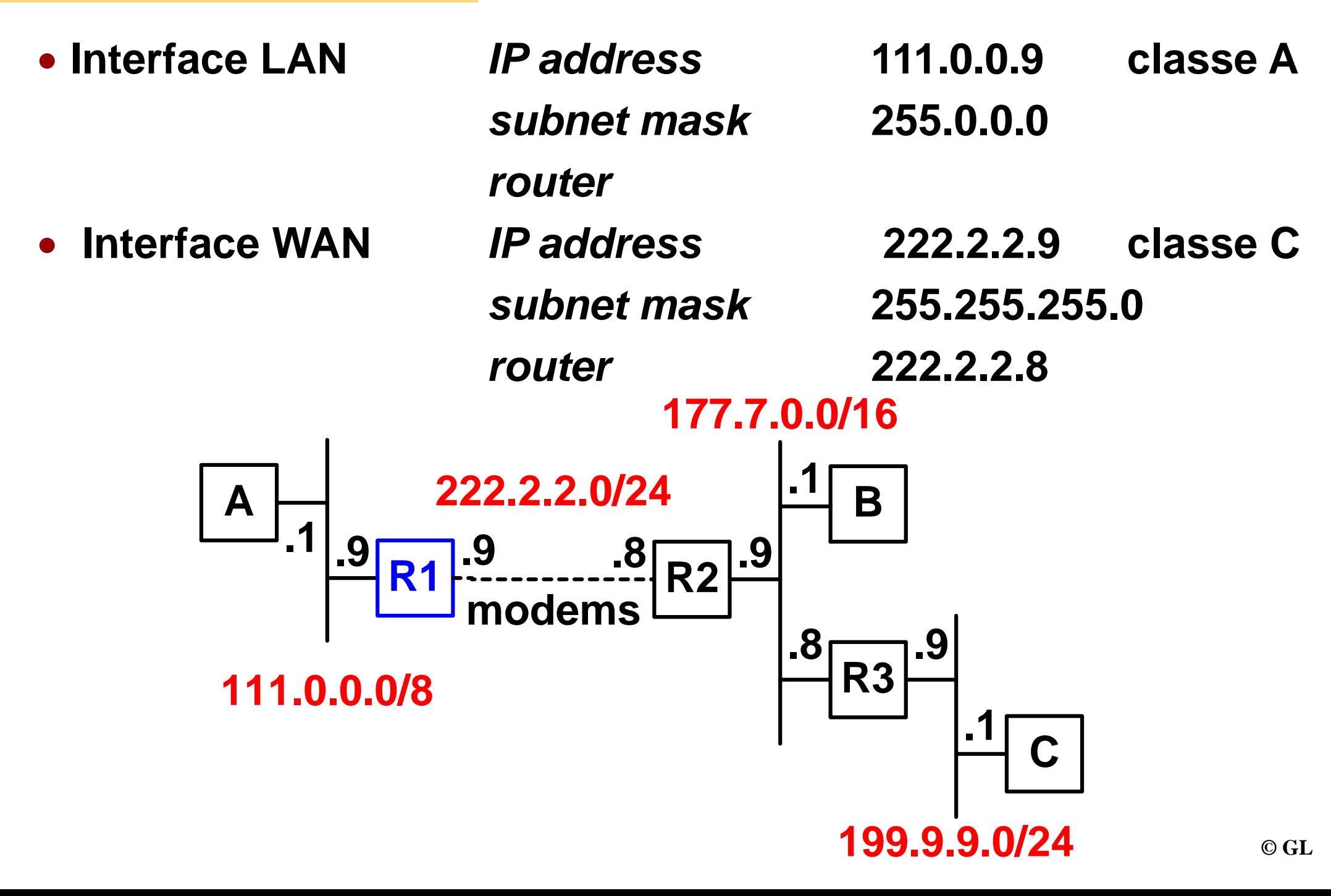

## *Routing Information Protocol (1)*

- **Un routeur diffuse** *(broadcast)* **toutes les 30 secondes la liste des réseaux qu'il peut atteindre avec leur distance** *(metric)*
- **Distance = nb de routeurs à traverser**
- **Le routeur transmet une copie de sa table de routage avec le protocole RIP** *(Routing Information Protocol)*
- **Les messages RIP sont contenus dans des datagrammes UDP port = 520**

*Routing Information Protocol (2)*

 **R2 envoie à ses voisins : 222.2.2.0 d=1 177.7.0.0 d=1**

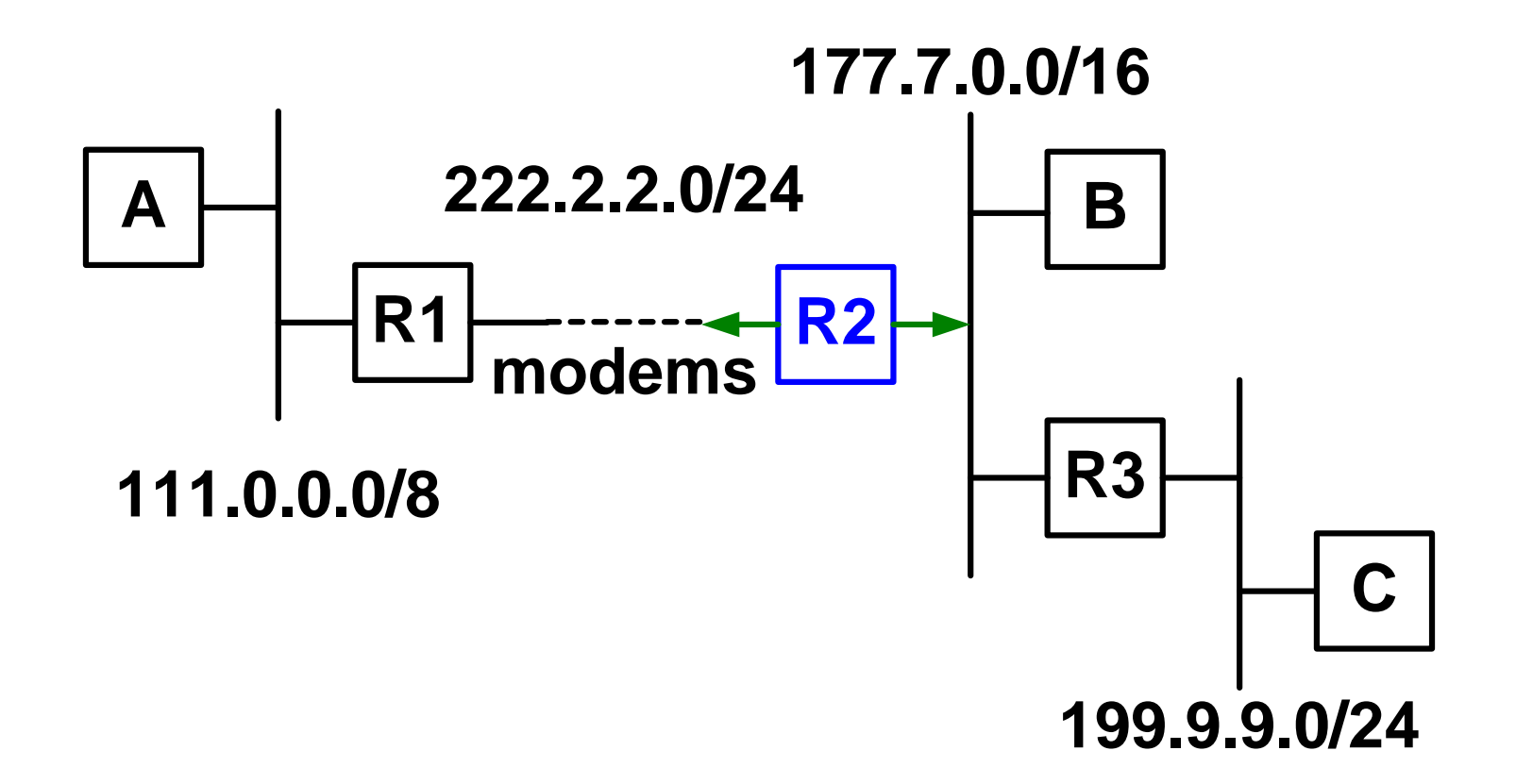

*Routing Information Protocol (3)*

 **R1 envoie à ses voisins : 111.0.0.0 d=1 222.2.2.0 d=1**

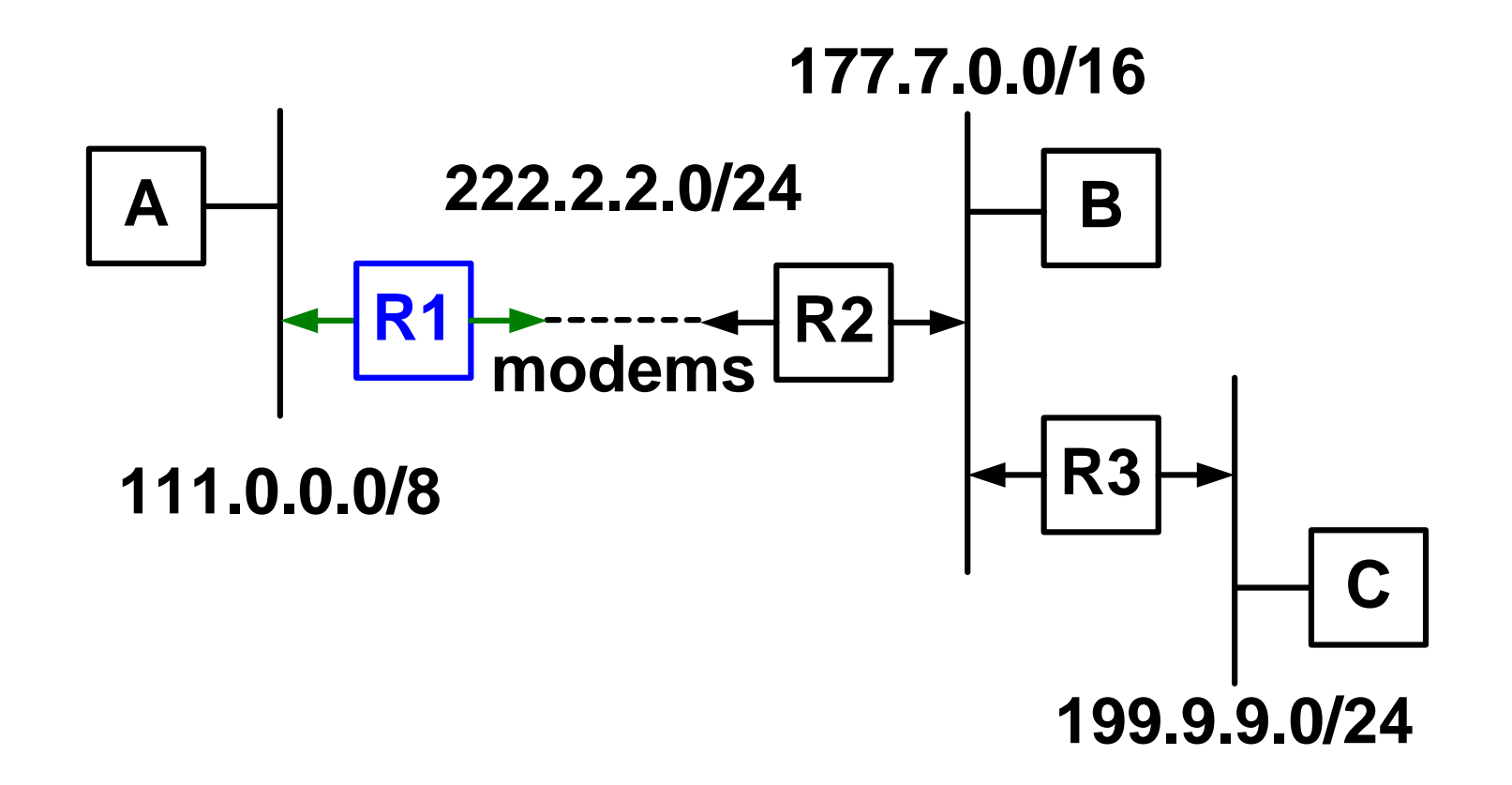

*Routing Information Protocol (4)*

 **R3 envoie à ses voisins : 177.7.0.0 d=1 199.9.9.0 d=1**

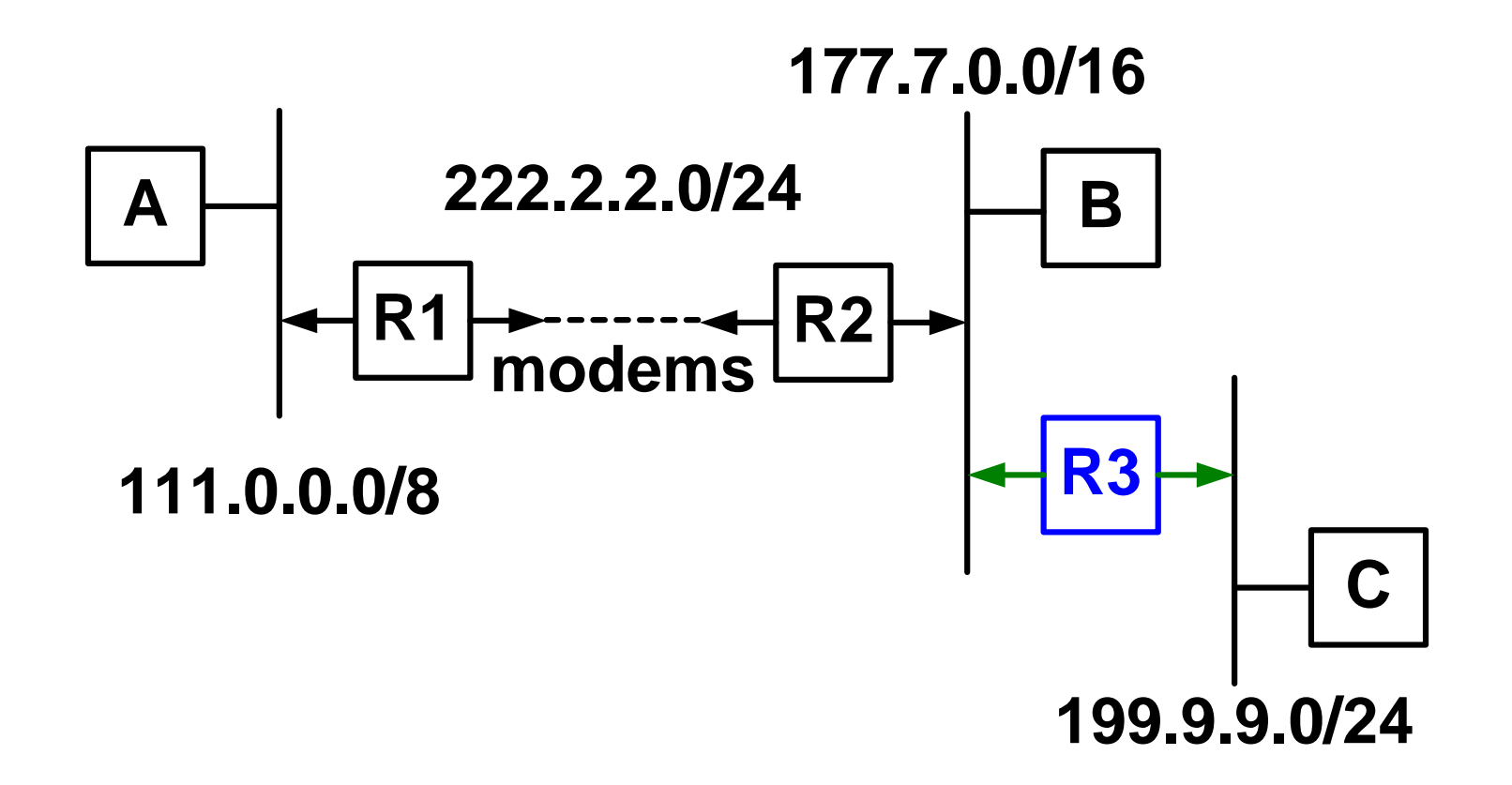

## *Table de routage de R2*

- **Pour R2 222.2.2.0 d=1 177.7.0.0 d=1 111.0.0.0 d=2** *222.2.2.0 d=2* **sans intérêt** *177.7.0.0 d=2* **sans intérêt 199.9.9.0 d=2 Pour R2 Destination Distance Routeur 222.2.2.0 1 connecté**
	- **177.7.0.0 1 connecté 111.0.0.0 2 222.2.2.9 199.9.9.0 2 177.7.0.8**
- **Commandes Cisco show ip route Unix netstat, route**

## *Caractéristiques de RIP*

- **Protocole de routage très simple**
- **Distance est une information sommaire**
- **Distance max = 15**
- **Pas de garantie sur l'origine des informations**
- **Convient pour de petits réseaux**

#### *Temps de convergence*

- **Un algorithme comme RIP, de type** *distance vector***, exprime la distance en nombre de sauts** *(hops count)*
- **Un saut est représenté par un routeur reliant 2 segments**
- **Chaque routeur construit sa table de routage à partir des informations diffusées par les autres**
- **Ce mécanisme d'apprentissage progressif n'est pas immédiat et n'aboutit à une description complète du réseau qu'après un temps de convergence de l'algorithme**
- **Intérêt du champ TTL (couche IP)**

## *ICMP (Internet Control Message Protocol)*

- **IP : service datagramme sans connexion** *best effort*
- **ICMP** : messages d'erreur et de diagnostic → adm. Réseau

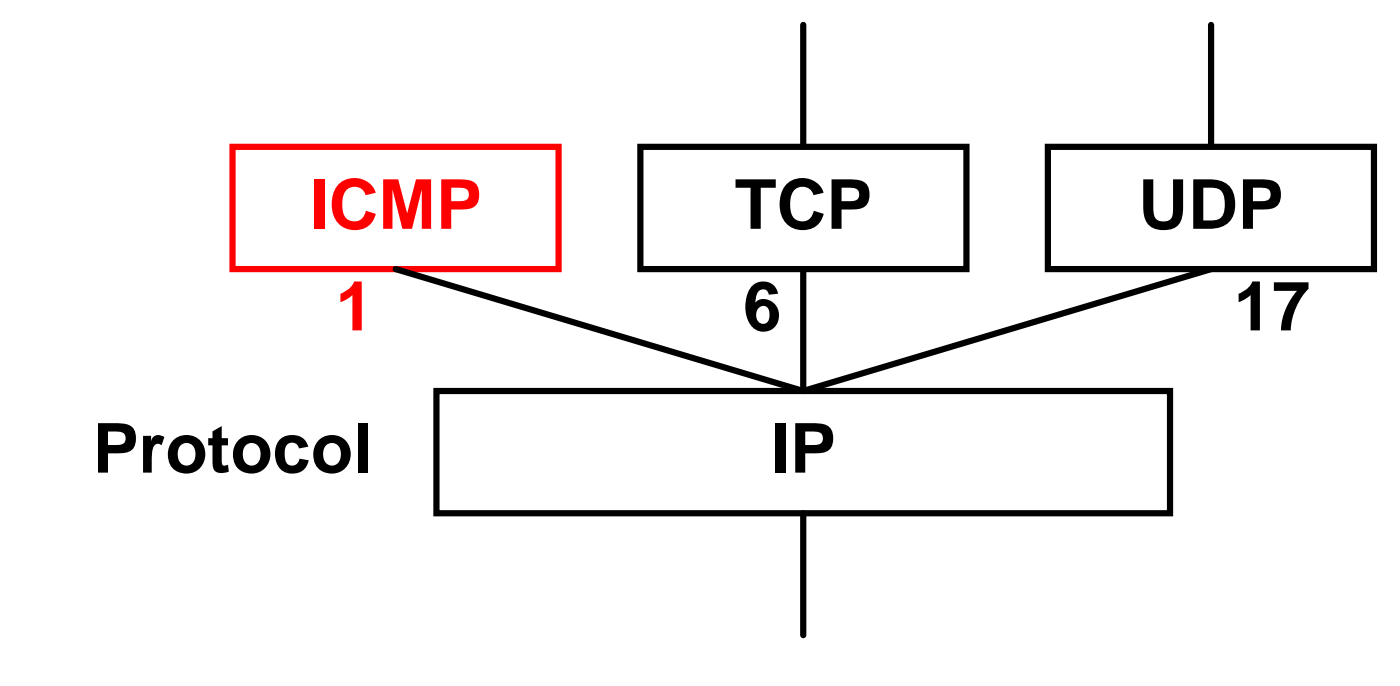

**Rfc 792**

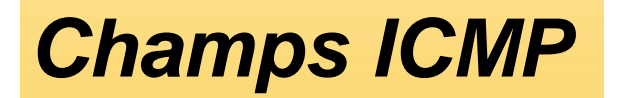

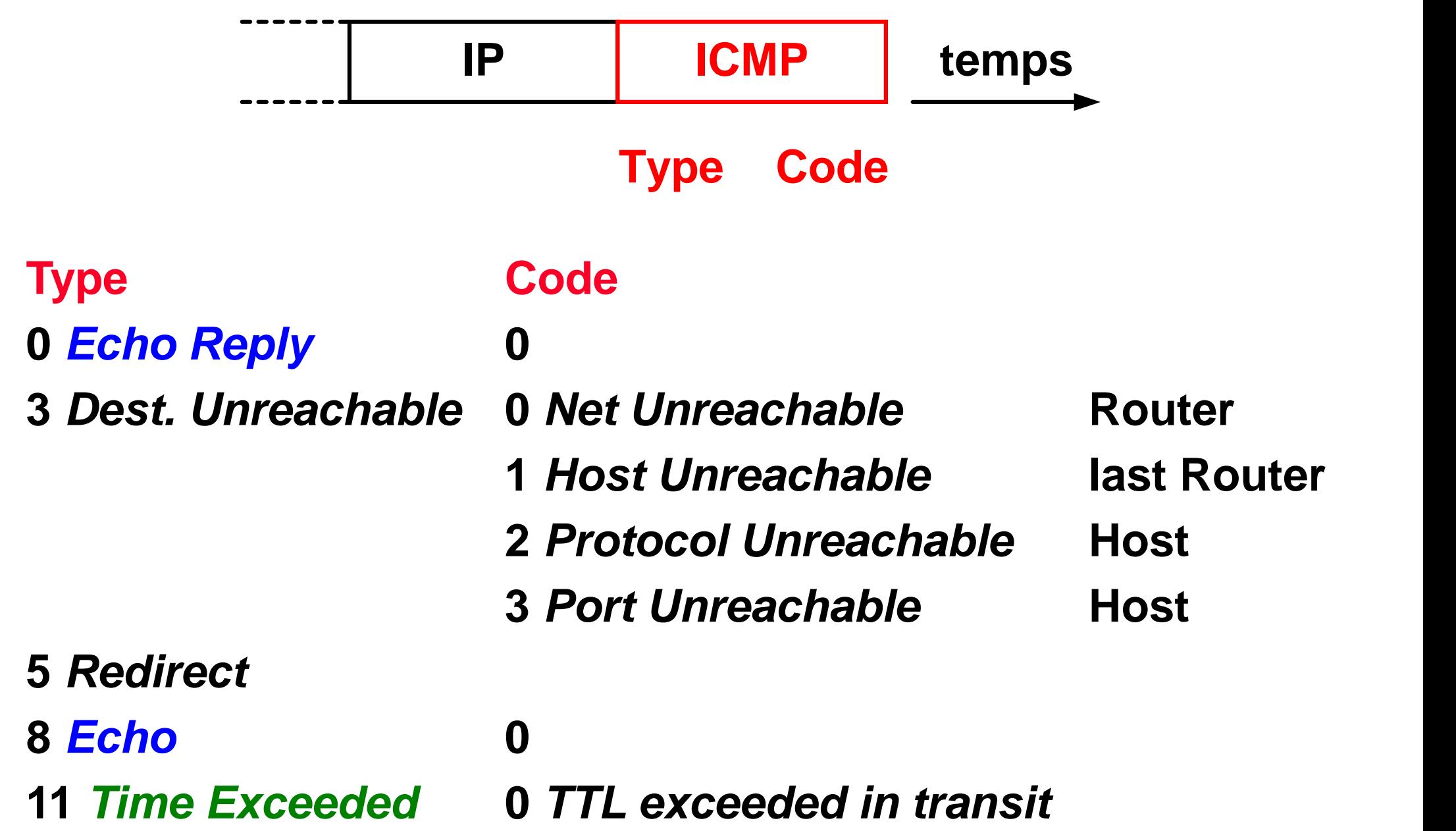

#### *Erreurs signalées avec ICMP*

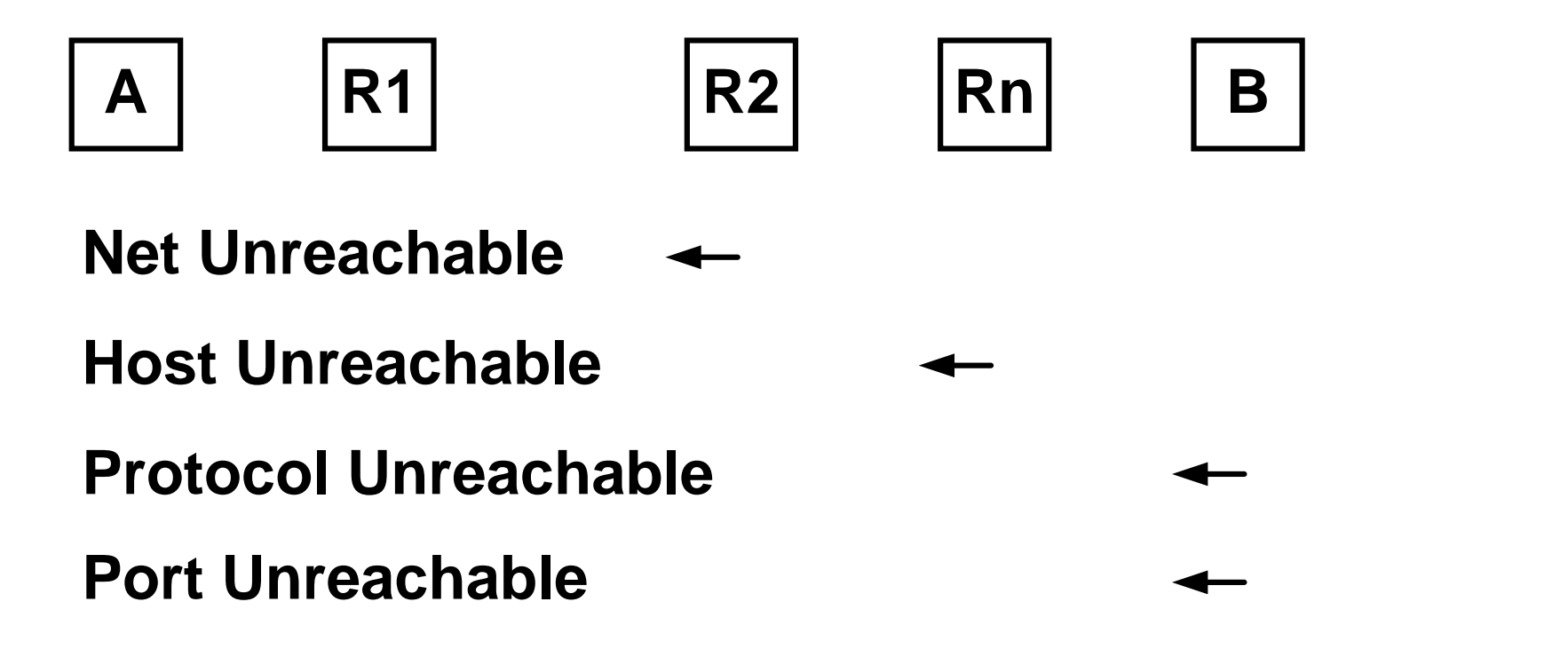

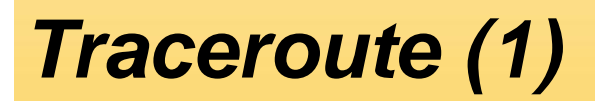

 **La commande Traceroute permet de localiser chaque routeur situé sur le chemin en envoyant des datagrammes successifs avec le champ TTL égal à 1, 2, ...**

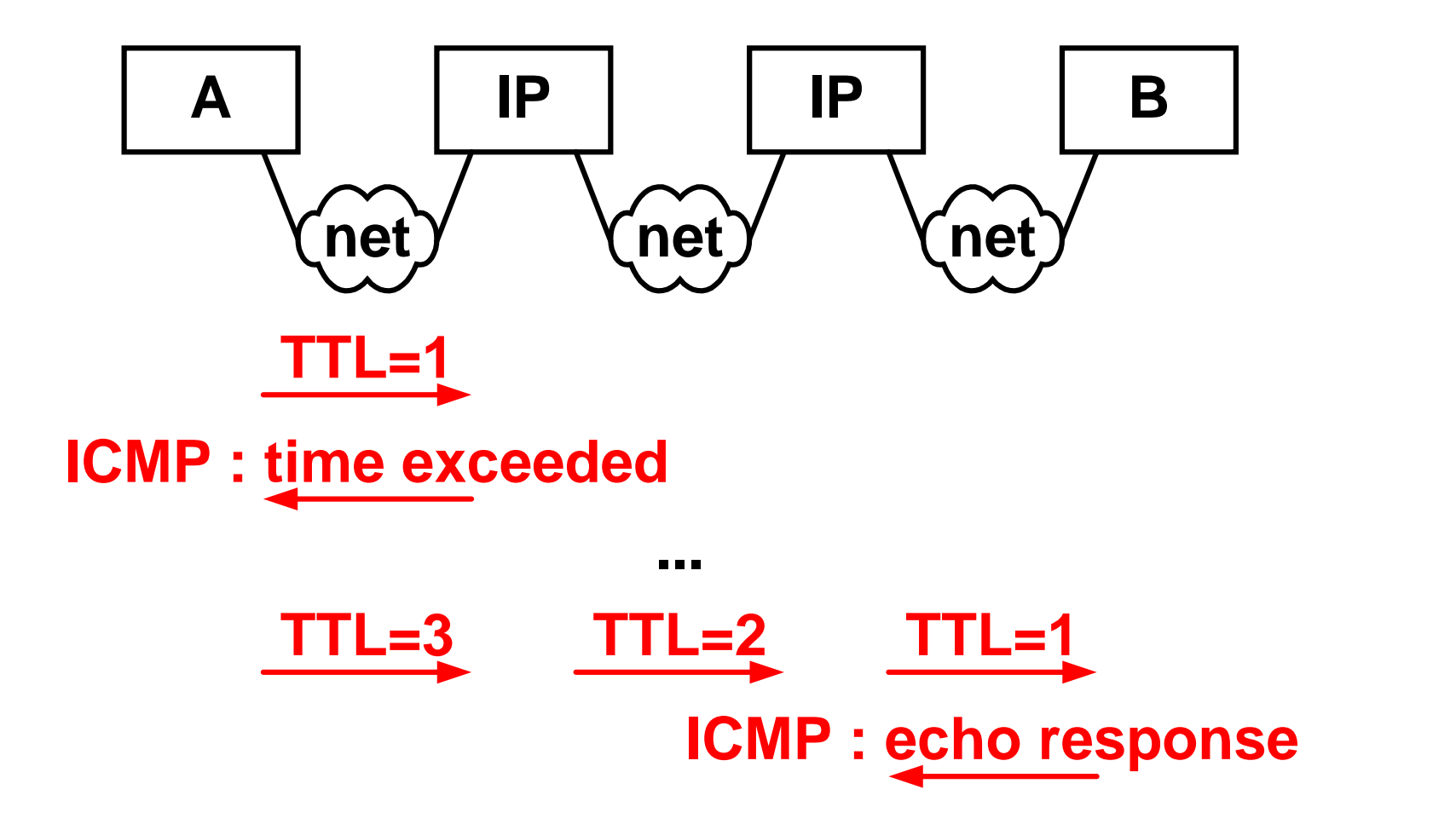

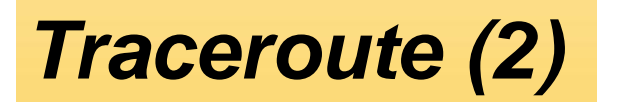

#### **tracert www.luth.se**

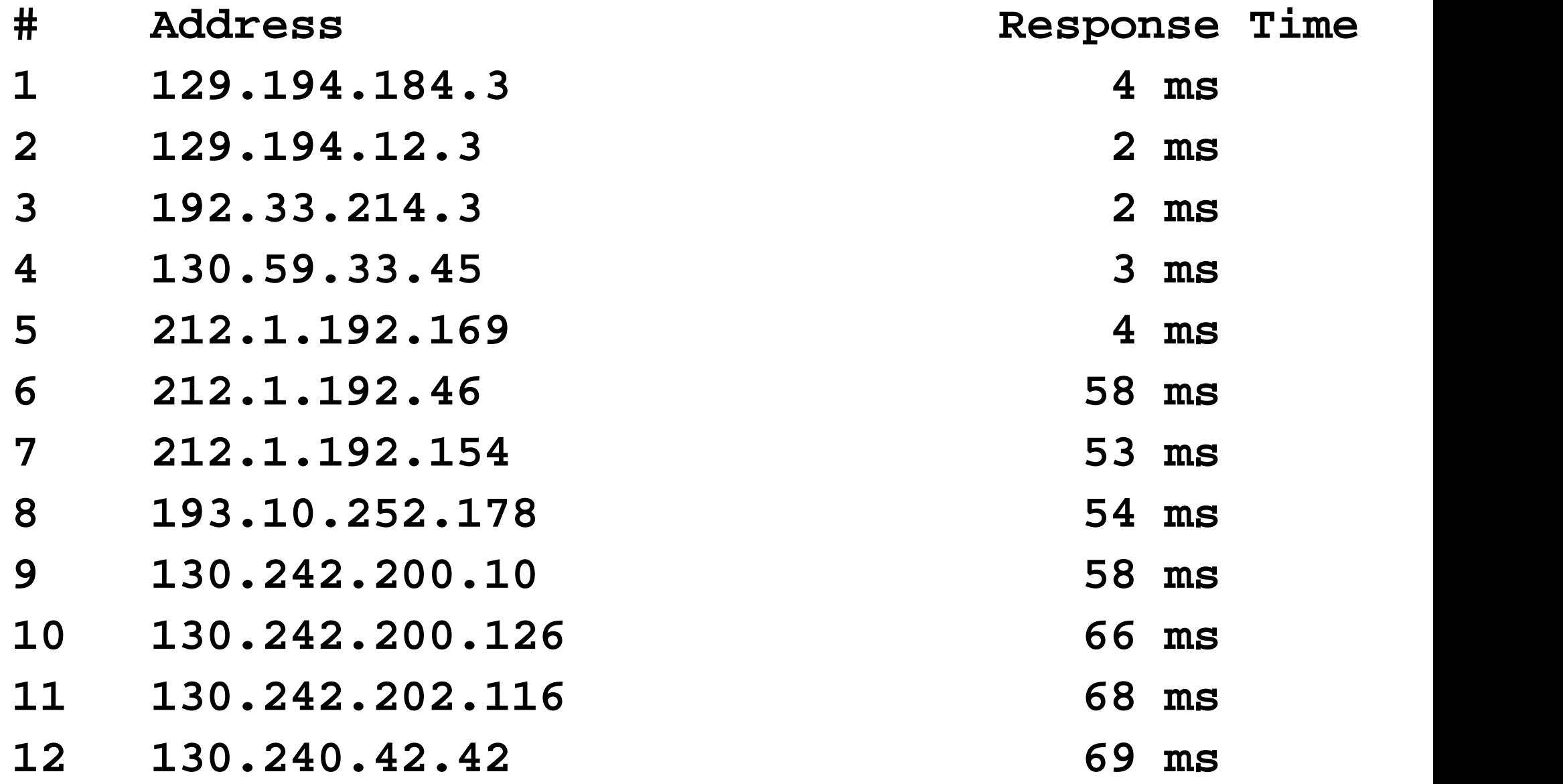

## *Screening router*

- **Les attaques basées sur l'envoi de requêtes ICMP** *echo request* **sont fréquentes**
- **La plupart des routeurs disposent de fonction de filtrage au niveau adresse IP, type de protocole (ICMP, …), numéro de port, …**
- **Première ligne de défense contre les intrusions**

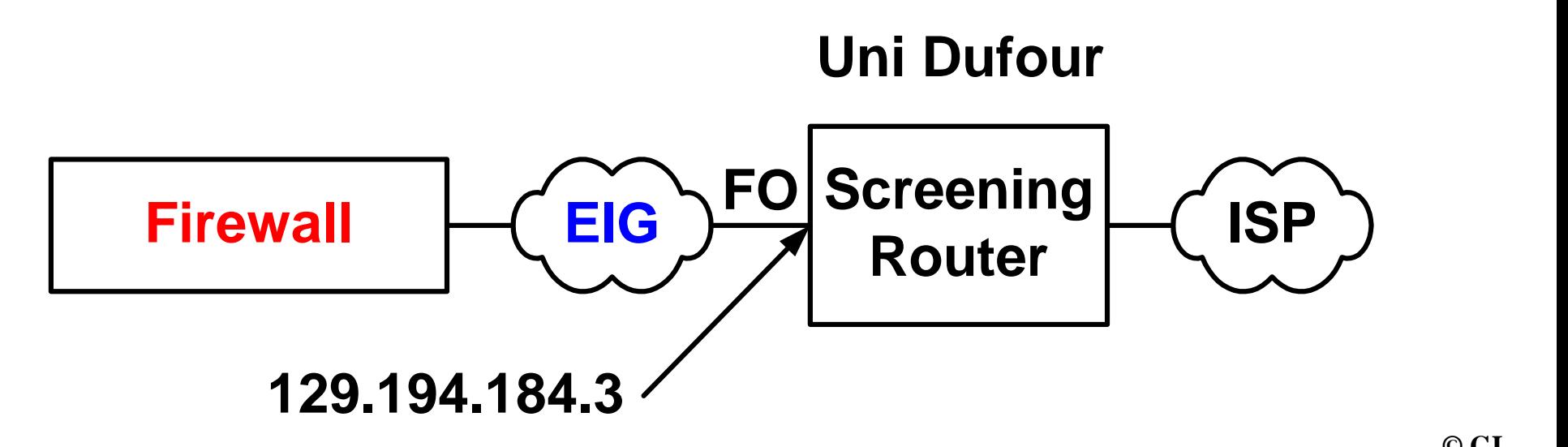

#### *Traceroute avec option DNS (1)*

**Cette option produit des requètes DNS inverses**

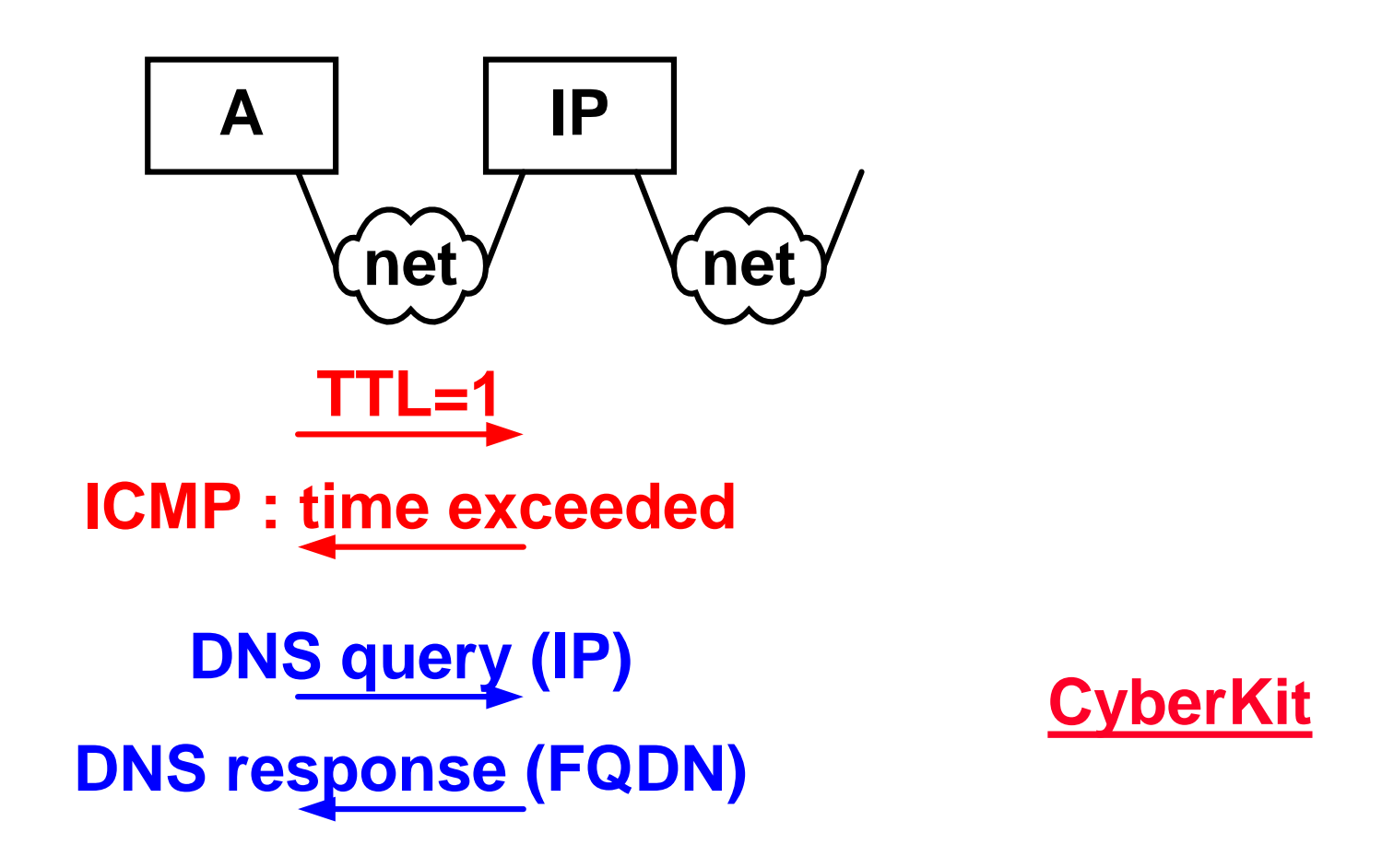

**...**

**48**

## *Traceroute avec option DNS (2)*

#### **tracert www.luth.se**

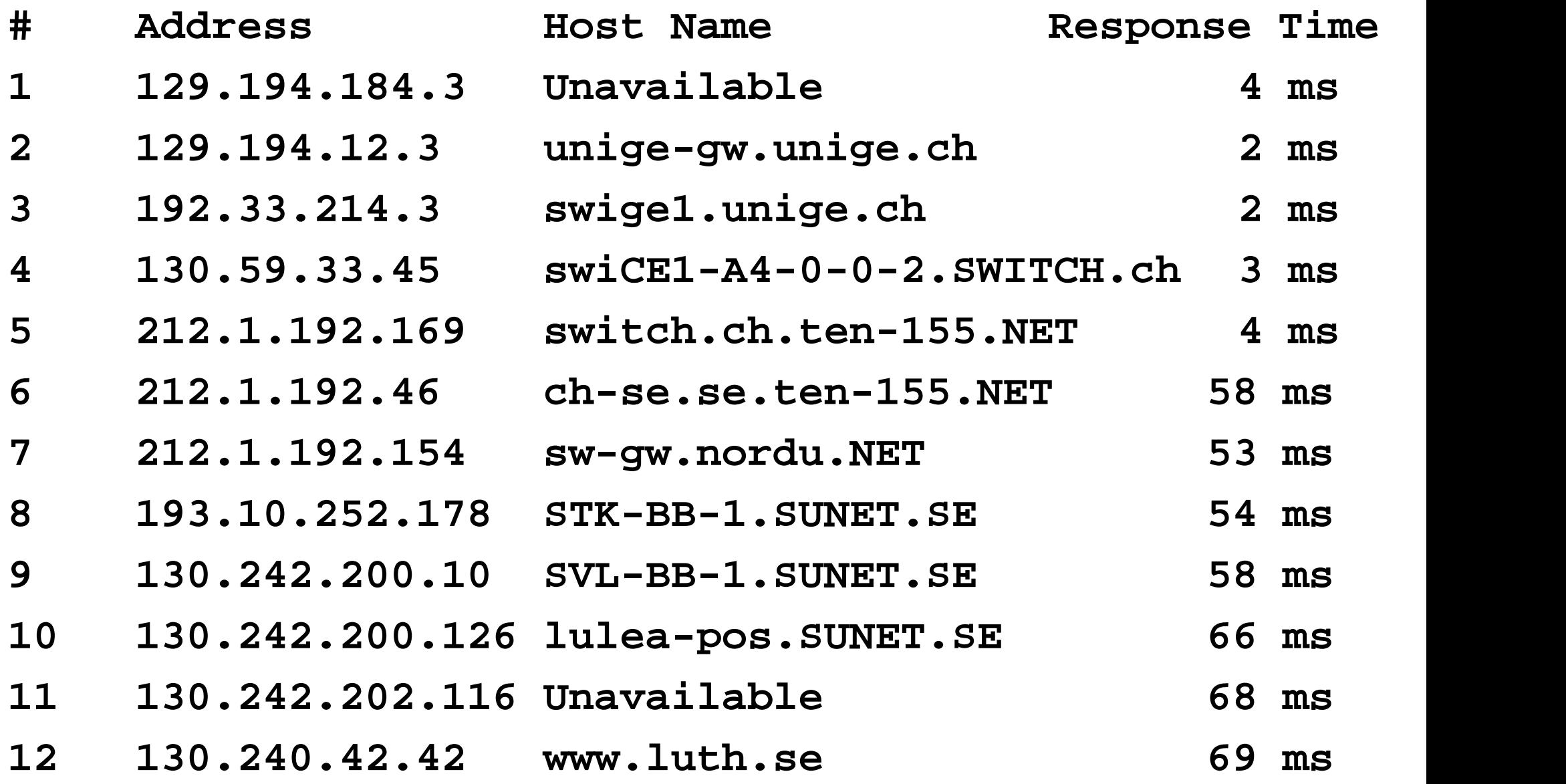

## *Adressage de sous-réseaux*

**Adresse IP (32 bits) = network + host**

**Le champ host peut identifier des sous-réseaux**

 **L'Université de Genève, qui dispose d'une adresse IP de classe B (network = 129.194) a décidé de subdiviser son réseau en 64 sous-réseaux (***subnet***)**

**6 bits étant nécessaires, chaque nœud IP du réseau de l'Université doit être configuré avec le masque de sous réseau suivant :**

#### **255.255.252.0**

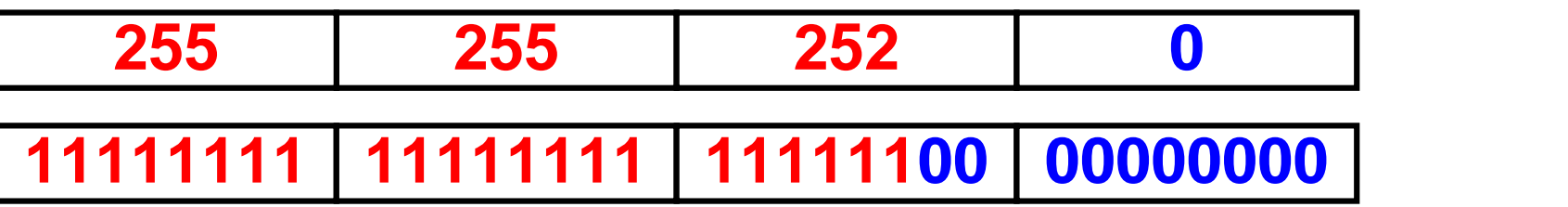

- **Chaque** *subnet* **ne peut plus contenir que 1024 ordinateurs**
- **Cette subdivision n'est pas visible à l'extérieur du réseau**

#### *Travaux de laboratoire*

#### **Labo C1**

**ipconfig, ping, tracert, netstat, Analyse des protocoles ARP, IP, ICMP**

**Labo C2**

**Configuration d'un routeur**

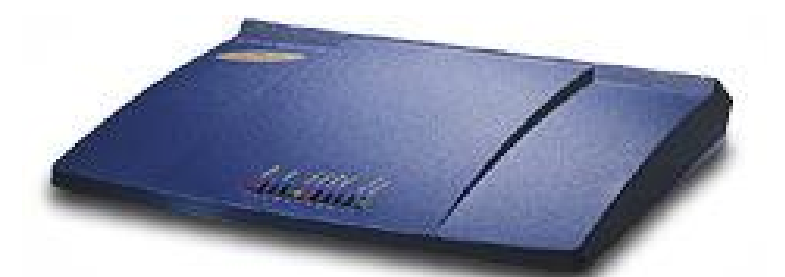

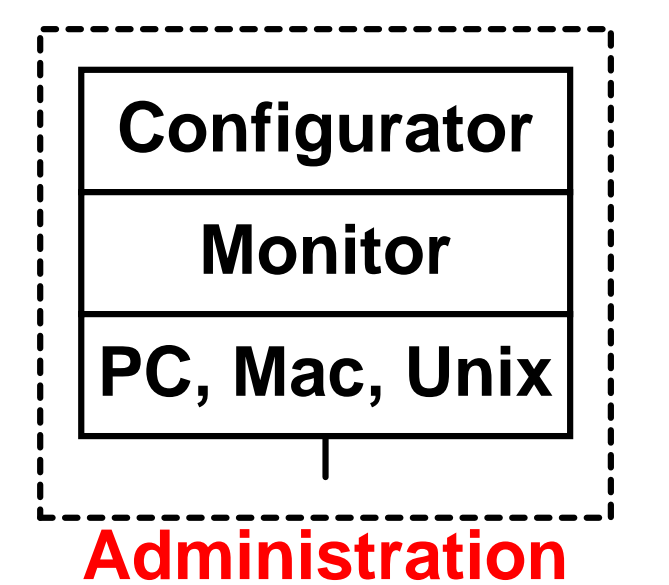

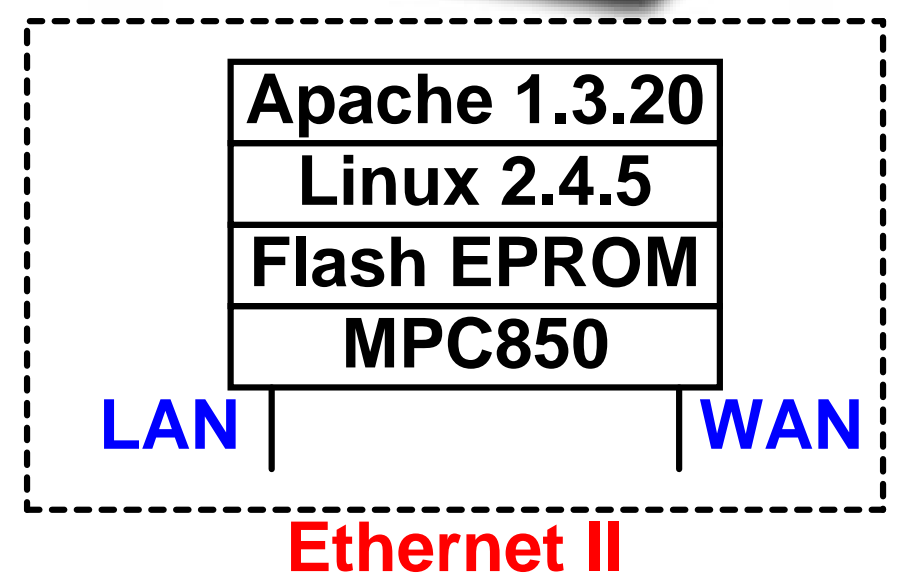

# *Configuration dynamique : motivation*

- **La configuration d'un nœud IP demande des connaissances spécifiques que certains utilisateurs n'ont pas**
- **L'essor d'équipements grand public comme portable,** *mobile IP***,** *phone IP***,***thin client***, … exige une procédure de configuration dynamique (automatique)**
- **Certaines entreprises changent d'ISP** *(Internet Service Provider)* **tous les ans**

*Configuration dynamique : RARP & BOOTP*

- *Reverse Address Resolution Protocol* **- RFC 903**
- **Ce protocole de résolution d'adresse inverse permet à un système minimum sans disque de demander l'adresse IP correspondant à l'adresse physique transmise**
- **Le serveur RARP contient le fichier d'équivalence entre adresse physique (MAC) et adresse logique (IP)**
- *Bootstrap Protocol* **- RFC 951**
- **Alternative à RARP en offrant des informations supplémentaires comme le masque de sous-réseau, l'adresse IP du routeur, l'adresse IP du serveur DNS, …**

## *Configuration dynamique : DHCP (1)*

- *Dynamic Host Configuration Protocol* **- RFC 2131**
- **Un serveur DHCP va allouer dynamiquement les adresses IP dans l'espace qu'il gère sans connaître l'adresse physique du nœud**
- **Il transmet également les informations supplémentaires décrites précédemment**
- **Le client doit être dans le mode (par défaut de Win2000) :** *Obtain an IP address automatically*
- **La configuration présente une certaine durée de vie** *(lease time)*

## *Configuration dynamique : DHCP (2)*

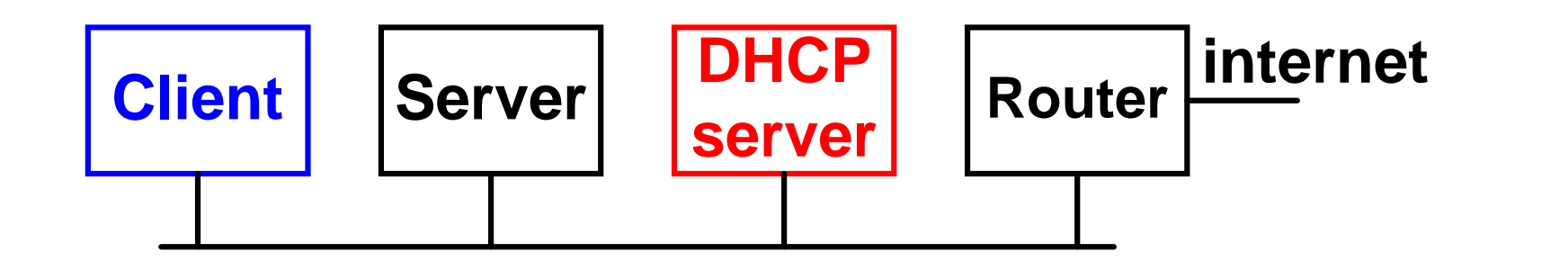

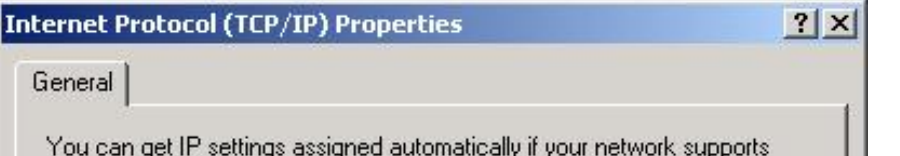

this capability. Otherwise, you need to ask your network administrator for the appropriate IP settings.

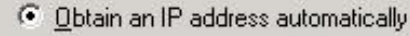

 $\overline{C}$  . The called Collection of  $\overline{D}$  is stated

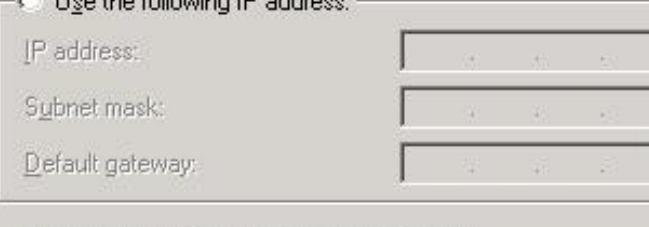

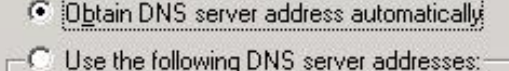

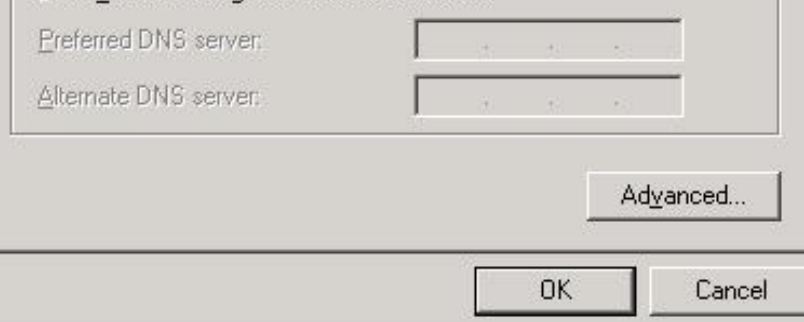

**ip addr 10.0.0.1 Mask 255.0.0.0 range 10.0.0.10 – 10.0.0.254 lease time 3600**

## *Labo D2 : Protocole DHCP*

- $→$  **DHCP Discover**
- **DHCP Offer**
- **DHCP Request**
- **DHCP Ack**
	- **…** *lease time*
- **DHCP Request**
- **DHCP Ack**

**56**

#### *Livres – URLs – outils*

- **TCP/IP illustré – Les protocoles W. Richard Stevens Versions anglaise et française**
- **http://www.cisco.com/univercd/cc/td/doc/**
- **Command : ping, tracert, ipconfig, netstat, …**
- **Cyberkit http://www.gknw.com/mirror/cyberkit/**

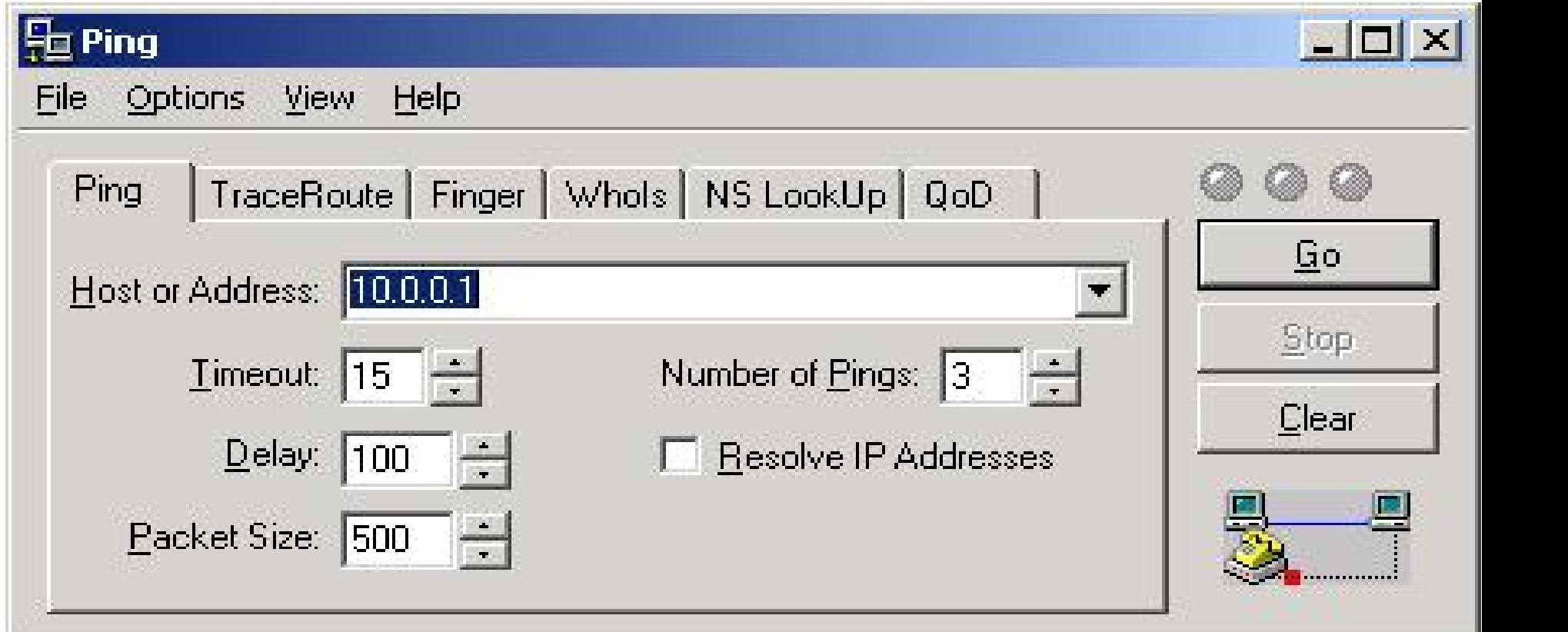